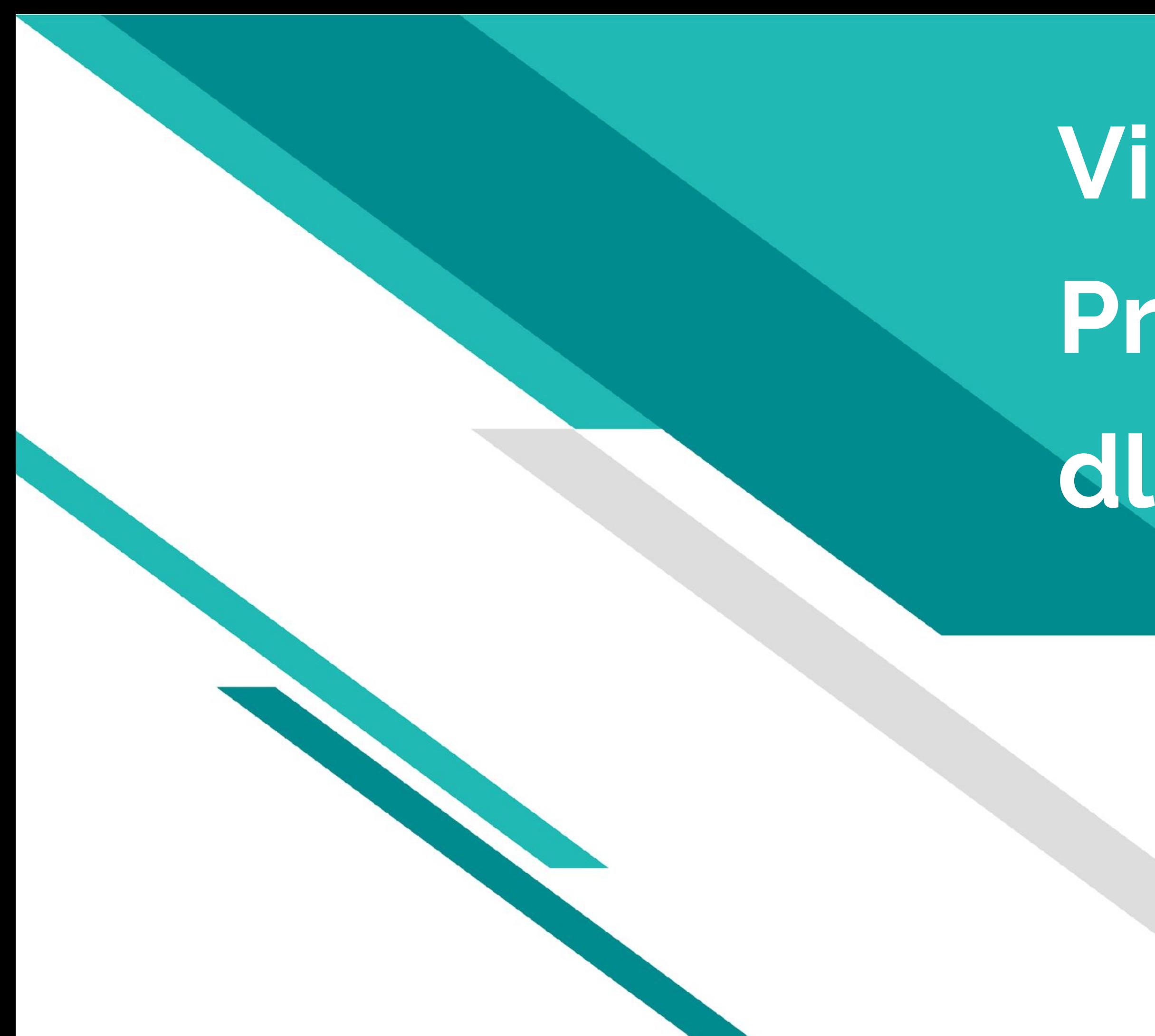

# **Vir2TEX Przewodnik dla uczniów**

Projekt partnerski Vir2TEX opracuje nowe materiały do nauki stworzone przy użyciu technologii cyfrowych w celu zapewnienia wysokiej jakości edukacji. Celem projektu jest zintegrowanie technologii z kursami, aby zaangażować uczniów we wciągające doświadczenia edukacyjne, niezależnie od tego, czy uczą się w klasie, czy zdalnie.

Ten projekt bada potencjał rzeczywistości wirtualnej (VR) w zakresie pogłębiania zrozumienia i zwiększania zaangażowania uczniów poprzez wyeliminowanie ekranu i umieszczenie ich w środku rzeczywistych sytuacji dzięki wykorzystaniu wideo VR 360. Opracowane zostaną nowe materiały do nauki, udoskonalone do nauczania na odległość na temat produkcji tekstyliów, dotyczące poszczególnych etapów ich produkcji, od włókna po odzież.

Moduły będą pomocne zarówno dla uczniów szkół zawodowych, jak i dla nowych pracodawców w sektorze tekstylnym, aby skrócić czas orientacji nowych pracodawców poprzez połączenie wciągających technologii i inspirujących treści pedagogicznych, co ma na celu uzyskanie jak najlepszych wyników w nauce. Zostaną również uwzględnione możliwe problemy podczas produkcji i zaoferowane różne możliwości nauki na odległość.

Strona internetowa Vir2TEX Cyfrowe materiały do naukina rzecz zrównoważonej edukacji tekstylnej

Vir2TEX będzie miał natychmiastowy wpływ na etapie wdrażania studentów i wykładowców organizacji partnerskich oraz trwały wpływ na różne grupy interesariuszy. Wpływ Vir2TEX to;

- Vir2TEX poprawi proces uczenia się i umiejętności studentów, umieszczając ich w środku rzeczywistych sytuacji na interaktywnej platformie edukacyjnej, a także umożliwi wykładowcom przekazywanie wiedzy za pomocą innowacyjnego podejścia.
- Vir2TEX pomoże organizacjom uczestniczącym w poszerzeniu sieci organizacji, z którymi współpracują. Bliskie więzi powstałe podczas opracowywania i wdrażania Vir2TEX będą kluczową okazją do przyszłej współpracy w tej samej dziedzinie.

Na temat grup docelowych;

- Uczniowie szkół zawodowych, zajmujący się tekstyliami, zaangażowani w działania upowszechniające i kanały internetowe, poprawią swoją świadomość, wiedzę i umiejętności dzięki stworzonemu innowacyjnemu VLE. Wspierany będzie postęp zawodowy studentów kierunku oraz osiągany będzie wyższy poziom jakości kształcenia poprzez rozbudowaną platformę interaktywną.
- Wykładowcy z danej dziedziny skorzystają z opracowanych innowacyjnych materiałów do nauki, przekazując swoją wiedzę swoim studentom. Zapewnienie wysokiej jakości edukacji podczas nauczania przedmiotu wymagającego praktyki online jest trudne i stanowi wyzwanie. To nowatorskie podejście pozwoli nauczycielom na uzyskiwanie najlepszych efektów uczenia się w kształceniu zawodowym.

• Prywatne firmy i nowi pracownicy; Opracowana innowacyjna platforma edukacyjna zwiększy skuteczność uczenia się i świadomość nowych pracowników, a tym samym skróci czas orientacji.

**Vir2TEX PRZEWODNIK DLA UCZNIÓW**

### O projekcie

**Vir2TEX PRZEWODNIK DLA UCZNIÓW**

Projekt Vir2Tex jest realizowany przez silne partnerstwo z Turcją, Polską, Włochami, Rumunią

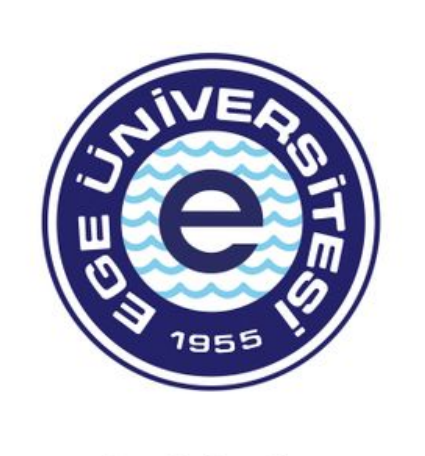

**Ege University** Project Coordinator Turkey

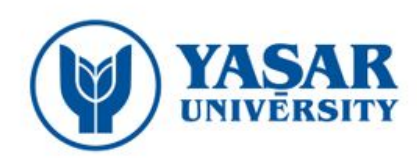

**Yaşar University** Project Coordinator Turkey

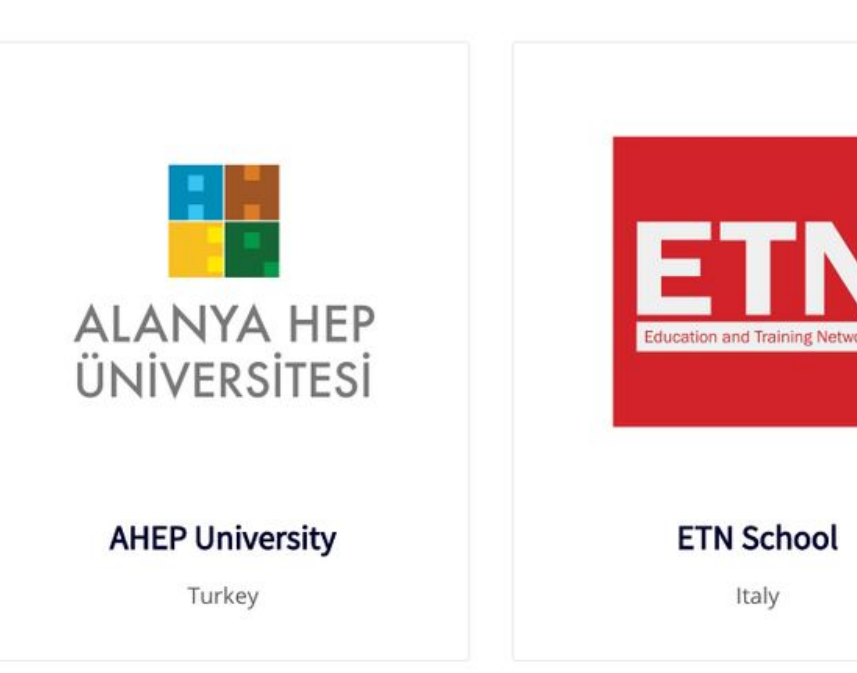

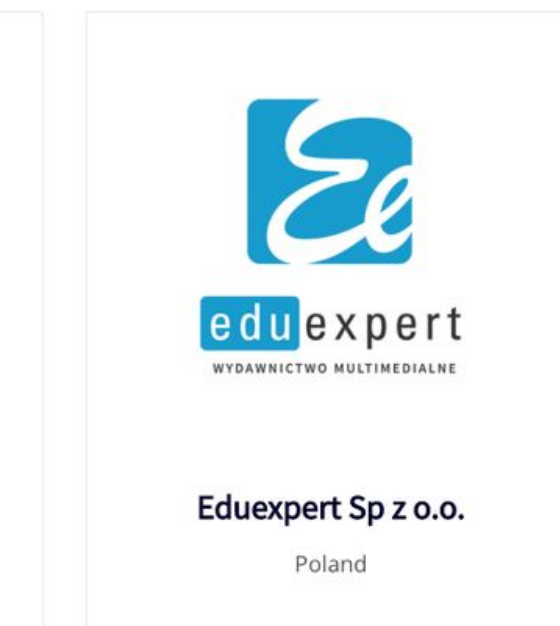

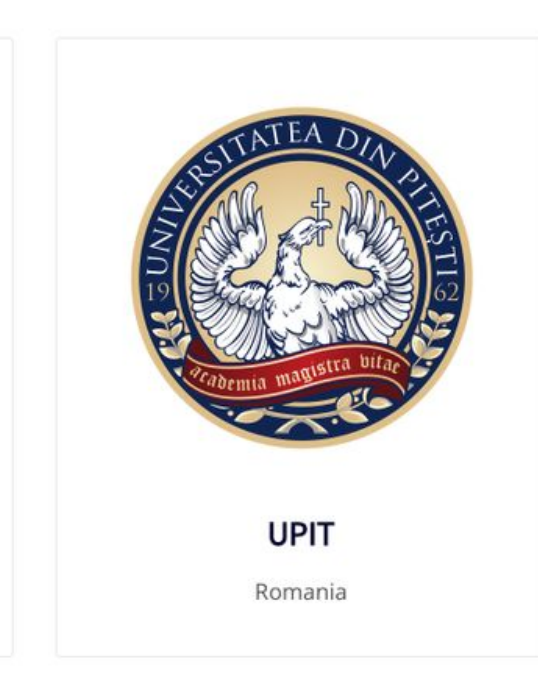

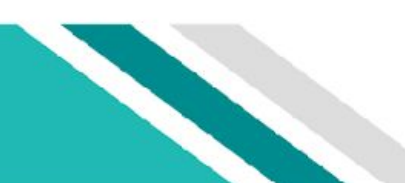

### Partnerzy Projektu

### Moduły szkoleniowe Vir2TEX

Treść kursu Vir2Tex jest podzielona na 15 modułów. Każdy moduł jest przedstawiony w osobnych jednostkach. Dostęp do treści można uzyskać poprzez kliknięcie tytuł modułu. W każdym module można znaleźć jego cel, efekty uczenia się (tj. to, co powinieneś umieć zrobić po zaangażowaniu się w moduł) oraz uzyskać dostęp do treści modułu przedstawionych w jednostkach, w których dostepne są prezentacje i wykłady wideo wraz z definicjami pojęć oraz linkami do polecanych lektur i filmów. Opcjonalne narzędzie do samooceny może pomóc w przejrzeniu modułu i ocenie wiedzy.

Wszystkich uczniów zachęca się do efektywnego korzystania z kursu Forum dyskusyjne do komunikowania się i interakcji z innymi, refleksji i wymiany pomysłów na zalecane tematy dyskusji. W każdym module można również znaleźć studia przypadków jako prezentację rzeczywistych zastosowań technik i podejść omówionych w module. Będziesz mógł przeglądać całą zawartość kursu we własnym tempie, więc możesz pracować z wyprzedzeniem i ukończyć ten kurs zgodnie z harmonogramem.

- Moduł 1 Przygotowanie włókien
- Moduł 2 Przygotowanie do przędzenia
- Moduł 3 Przędzenie
- Moduł 4 Produkcja tkanin
- Moduł 5 Wykańczanie tekstyliów
- Moduł 6 Odzież tekstylna

Moduły te podsumowują metody uczenia się i nauczania, które będą stosowane w ramach modułu, zapewniając integracyjne podejście, które umożliwia wykazanie osiągnięcia zamierzonych efektów uczenia się i zapewnia strukturę wiedzy i umiejętności, które mają zostać omówione.

Otwórz https://vir2tex.yasar.edu.tr/, a następnie kliknij Zaloguj się

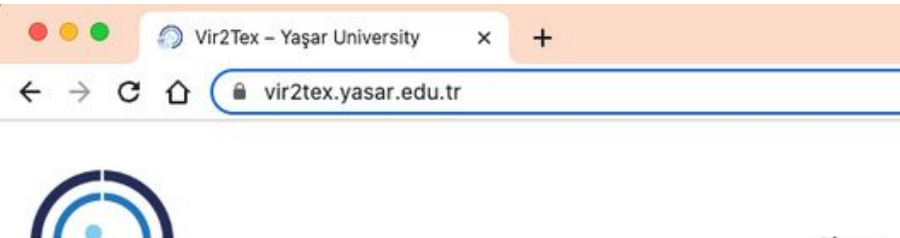

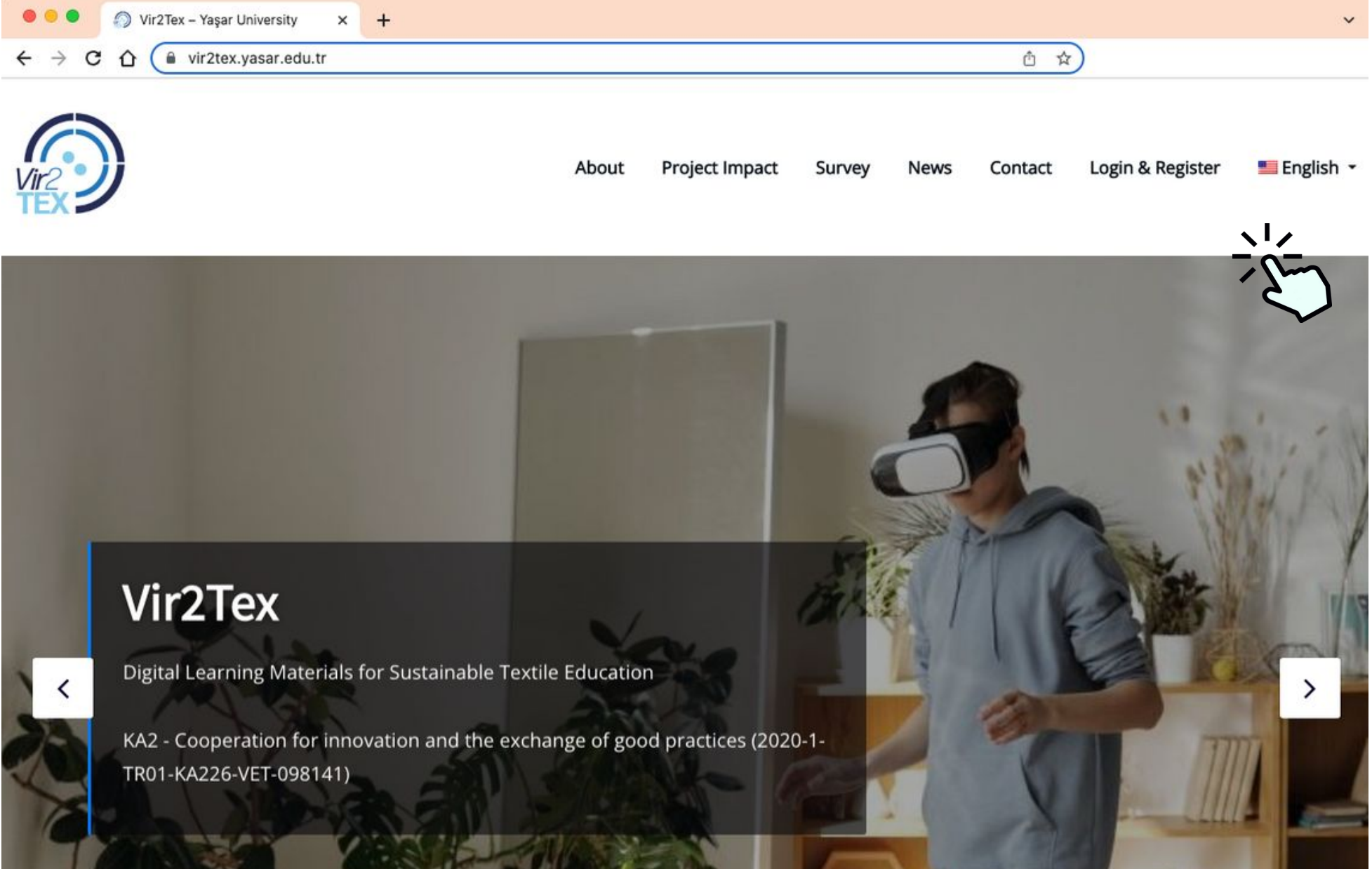

### Strona Vir2TEX

### Strona Vir2TEX

Kliknij przycisk Zarejestruj się, aby przejść do strony Rejestracja.

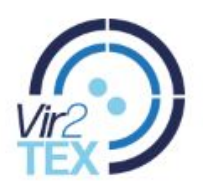

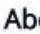

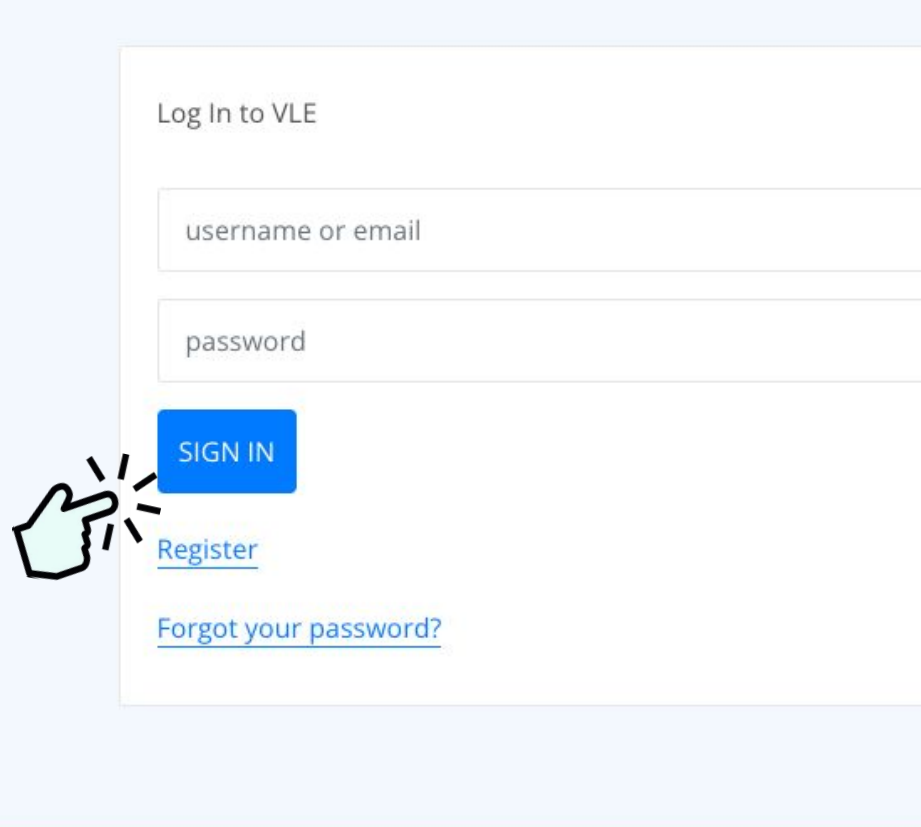

# English -**Project Impact Contact** Login & Register oout Survey **News**

Utwórz spersonalizowane hasło. Ze względów bezpieczeństwa powinno to być pierwszą rzeczą, ponieważ wszyscy zaczynają od tego samego hasła.

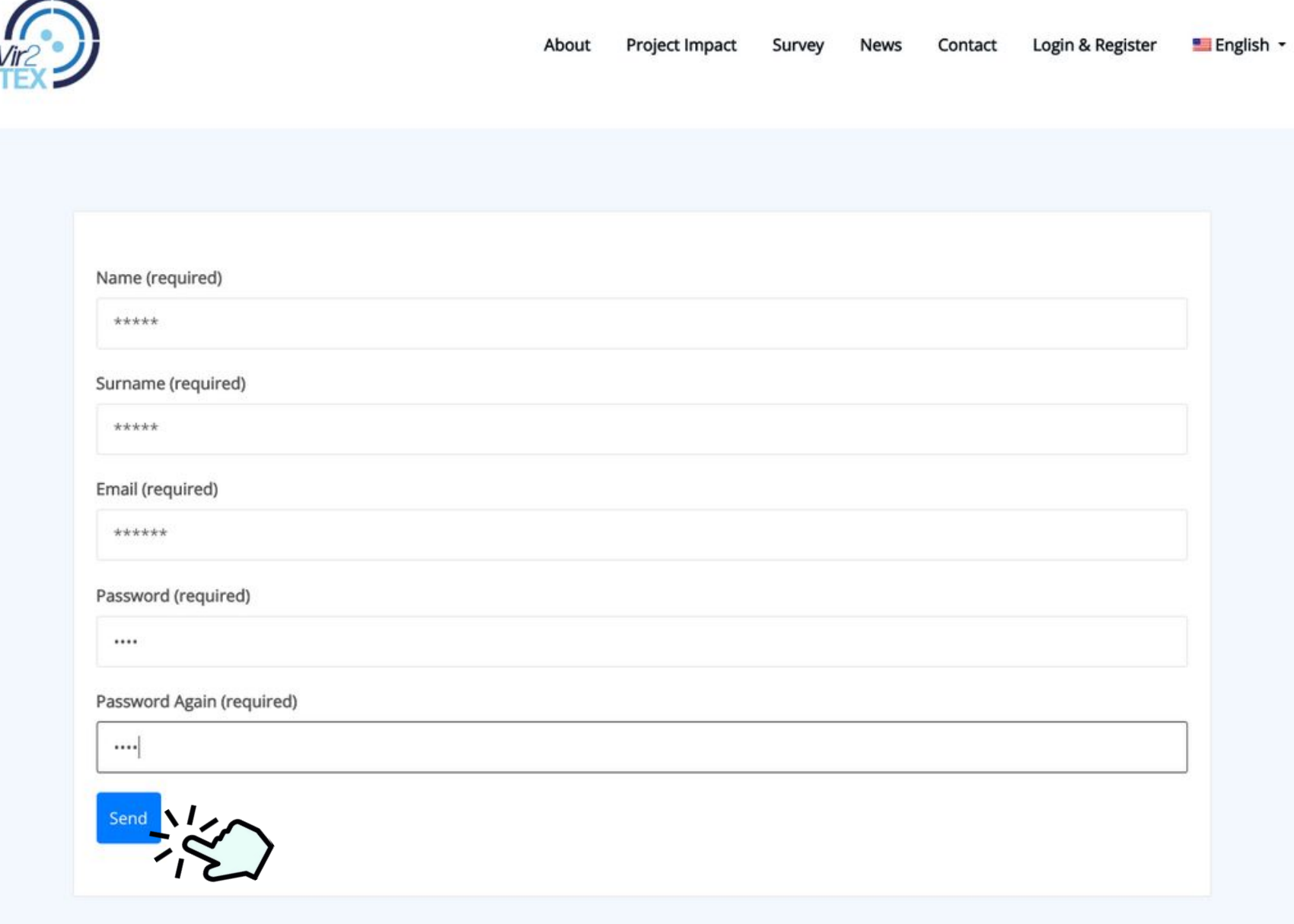

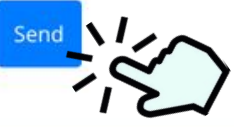

### Strona Vir2TEX

Po zapisaniu informacji wróć do strony logowania.

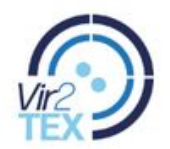

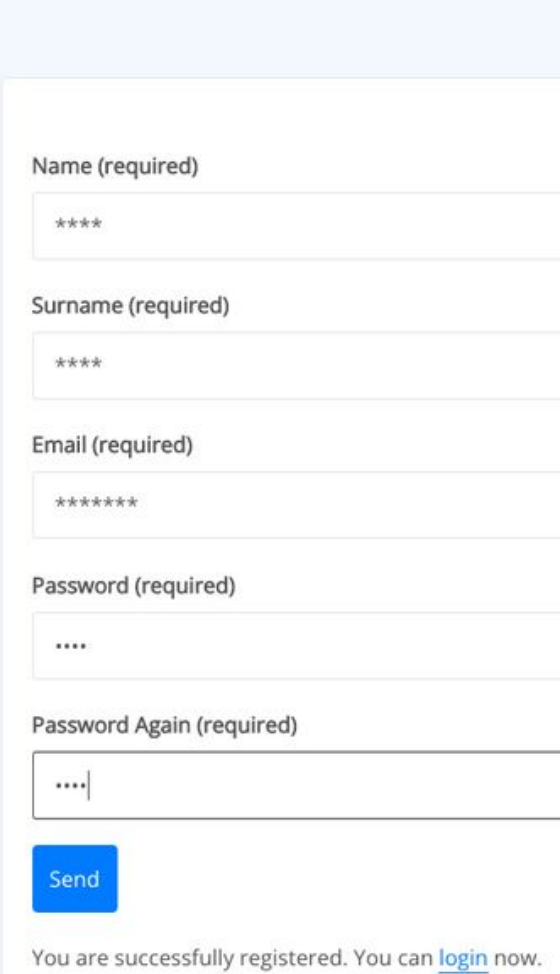

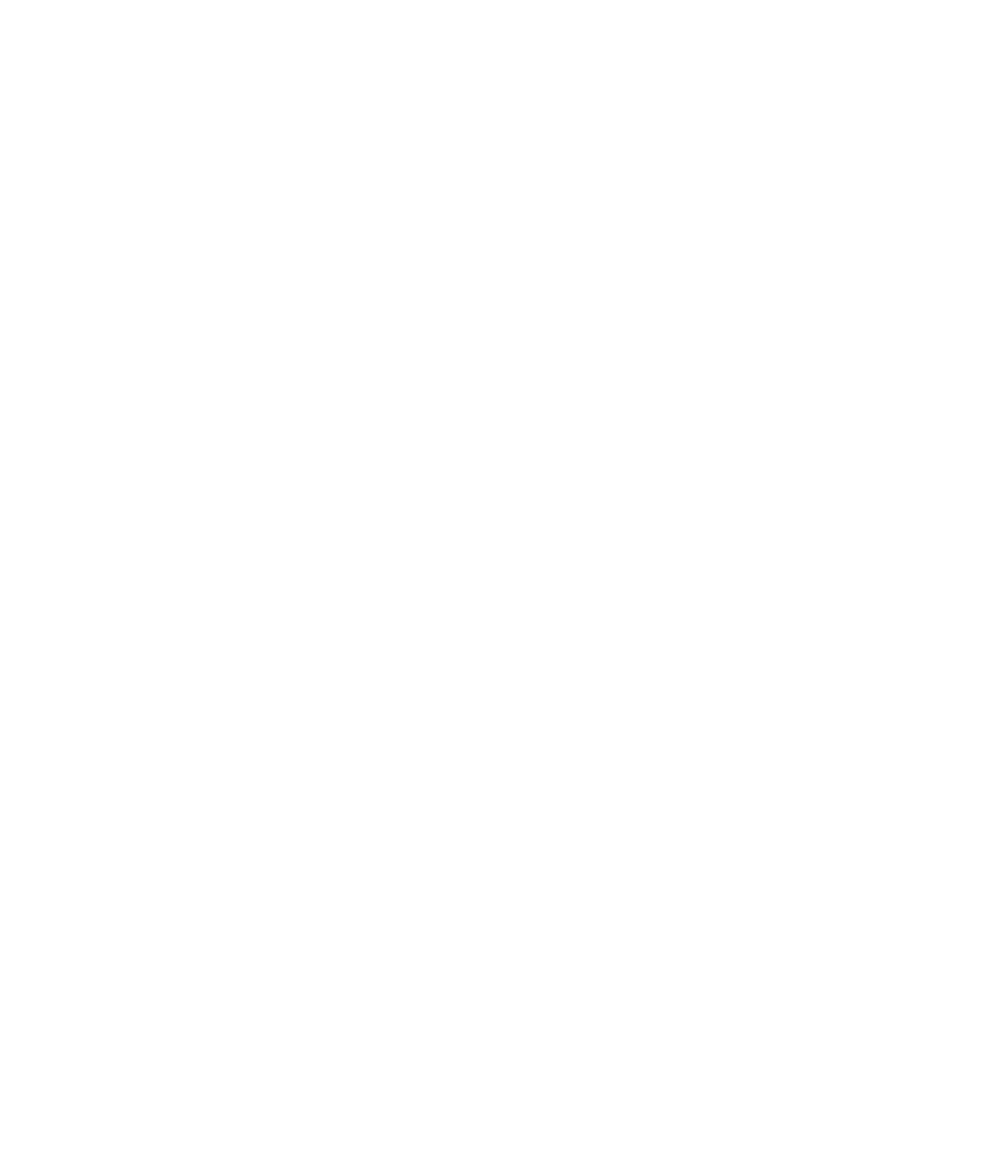

**Vir2TEX PRZEWODNIK DLA UCZNIÓW**

### Strona Vir2TEX

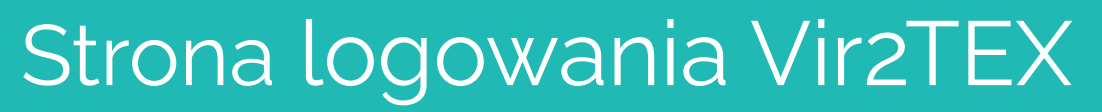

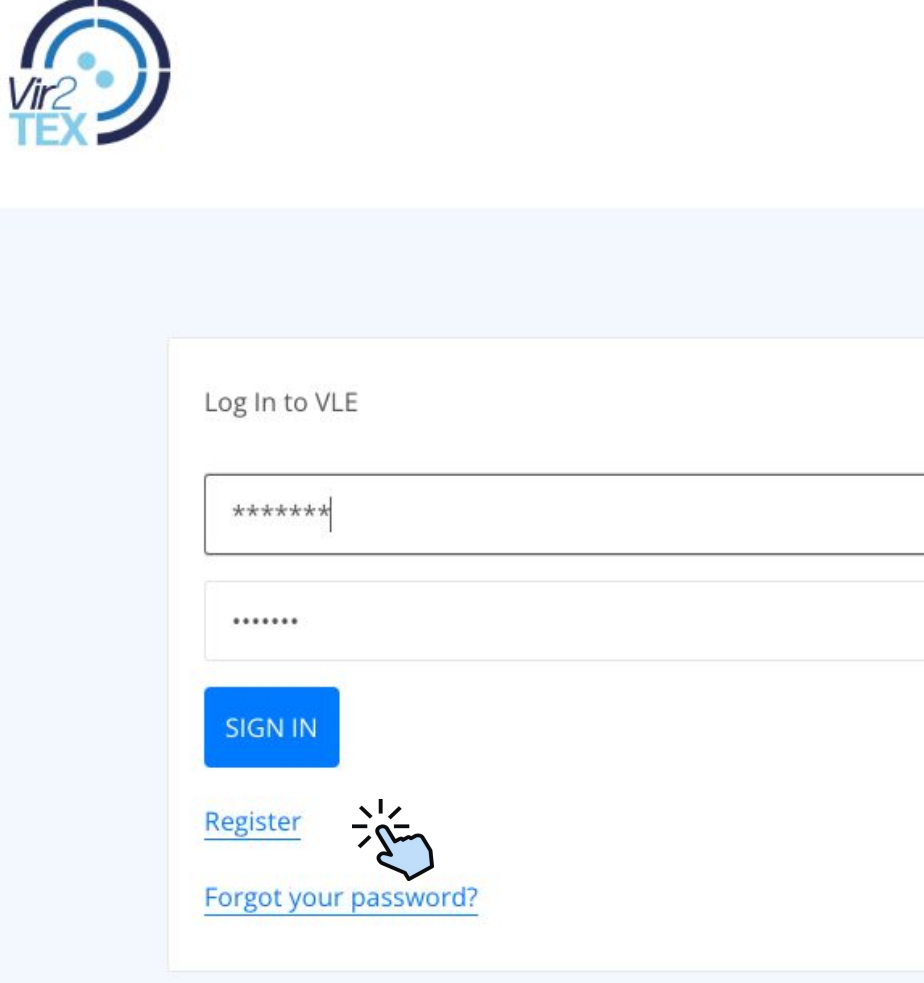

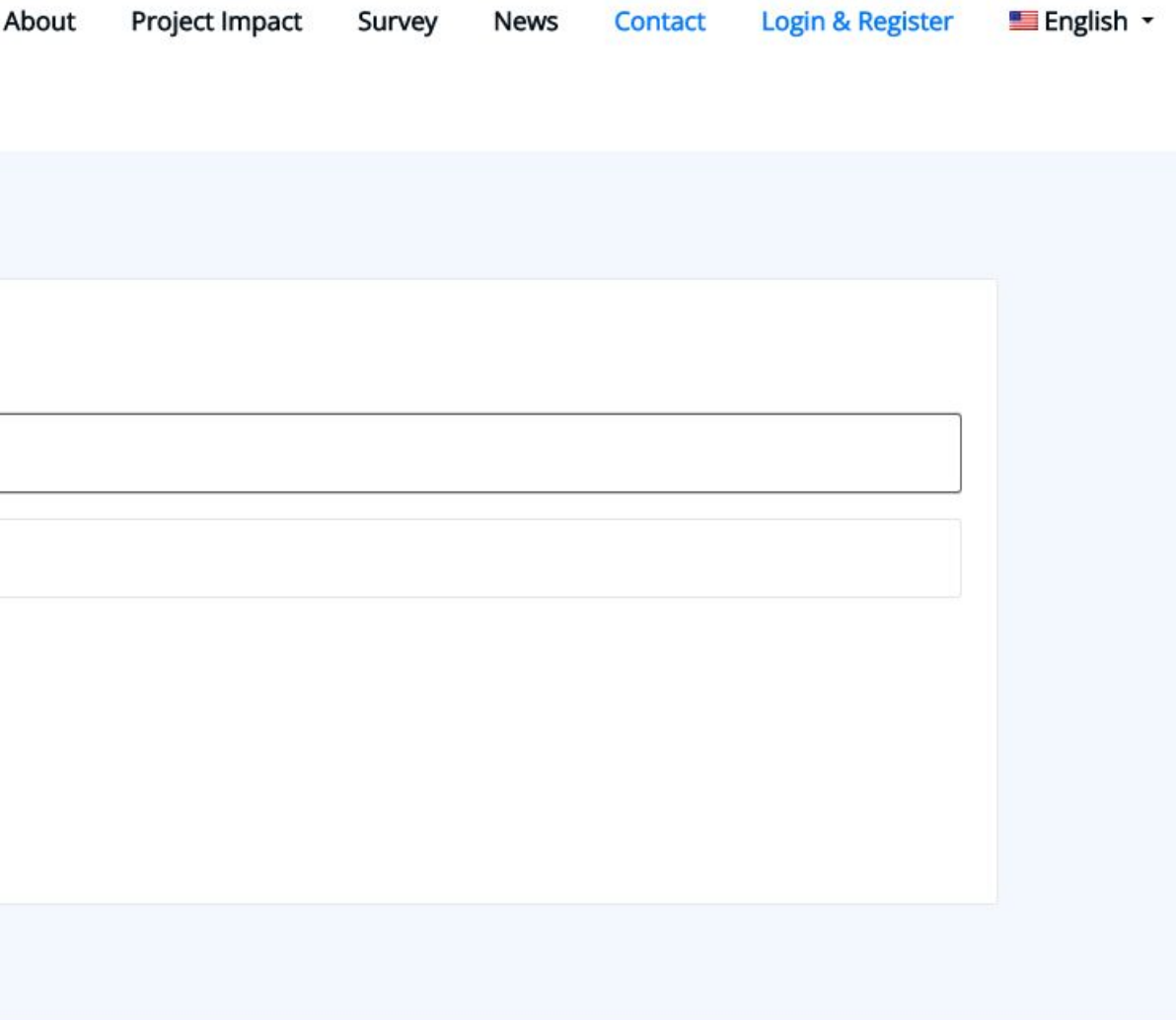

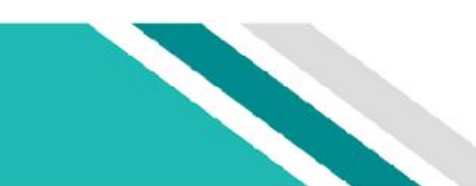

Wpisz swój adres e-mail i hasło, aby się zalogować

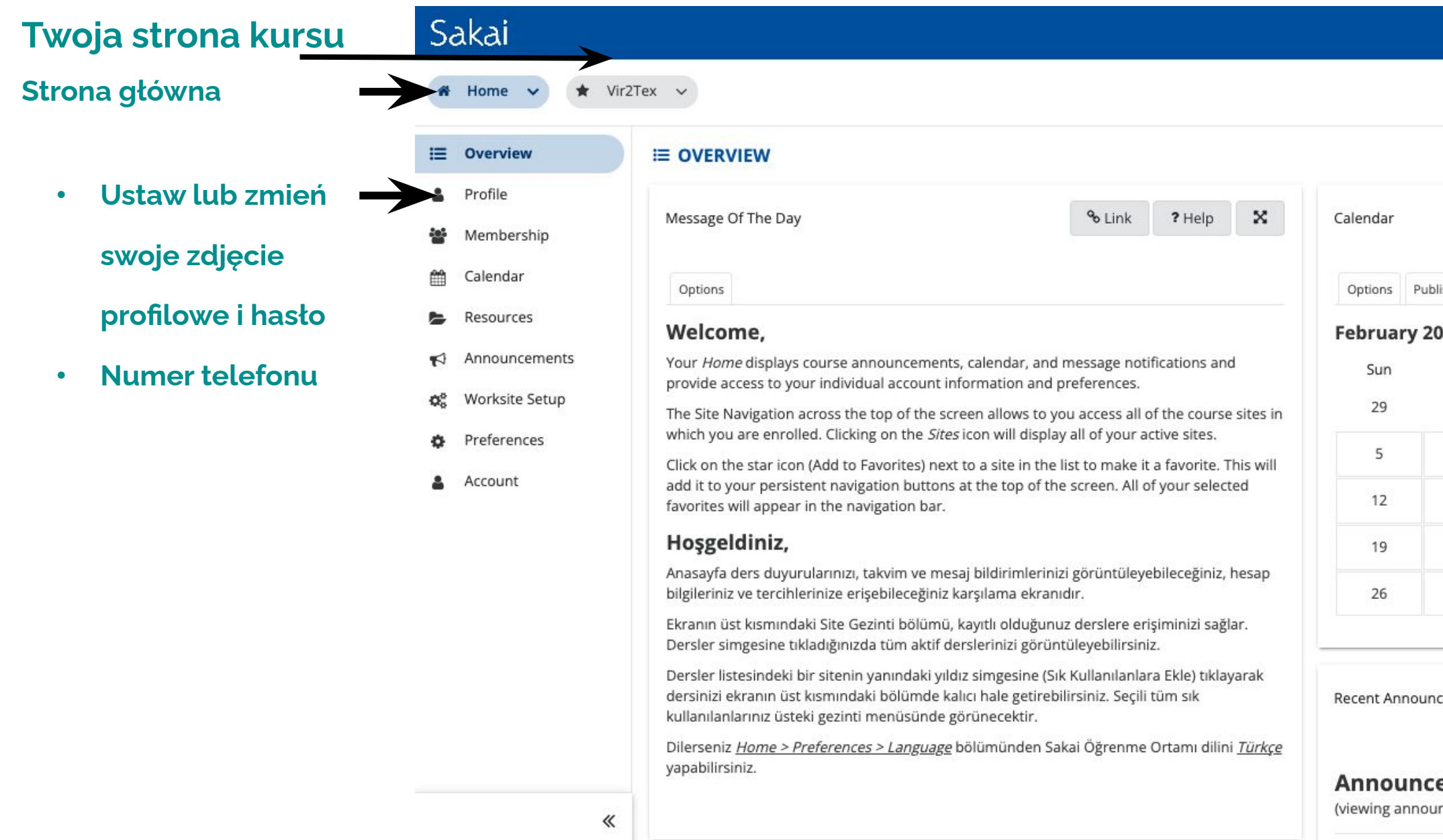

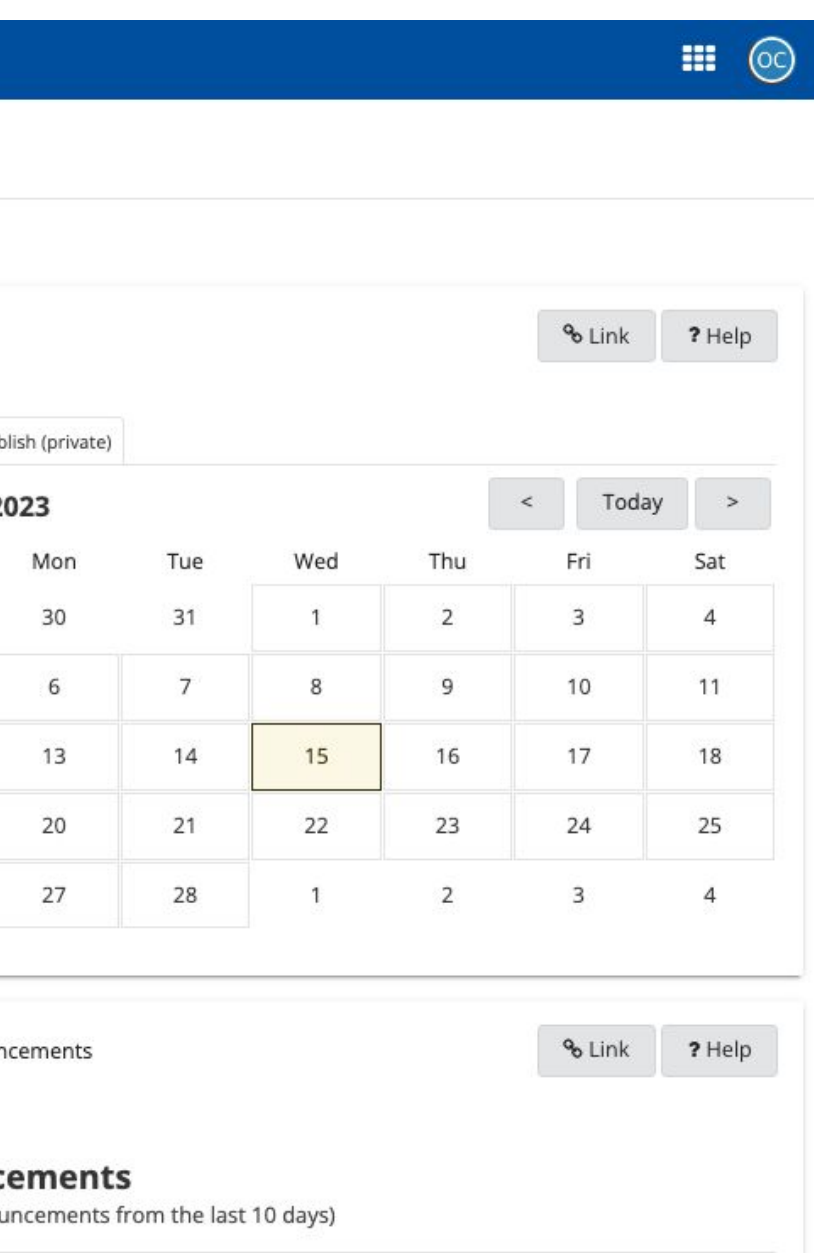

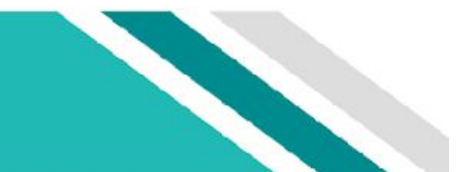

### Strona powitalna Vir2TEX Sakai

### **Strony modułów**

A Print view A Print all E Index of pages % Link 7 Help X

### Strona powitalna Vir2TEX

Moduły to narzędzie do organizowania zasobów, działań i multimediów na jednej stronie. W razie potrzeby możesz uzyskać dostęp do stron modułów kursu w tej witrynie.

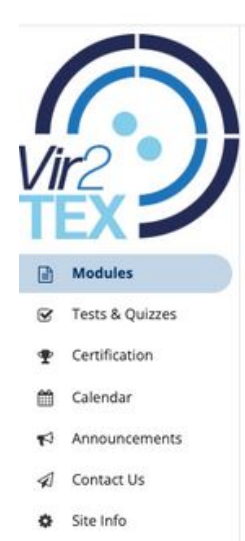

### **MODULES**

### Vir2Tex

### Digital Learning Materials for Sustainable Textile Education

The Vir2TEX project partnership will develop new learning materials created by digital technologies for delivering high-quality education. The aim of the project is to integrate technology into courses to engage students in immersive learning experiences whether teaching in class or remotely.

This project explores the potential of virtual reality (VR) for deepening understanding and enhancing learner engagement by eliminating the screen and placing learners in the middle of real situations by utilizing VR 360 video. New learning materials enhanced for distance education about textile production will be developed for textile production steps from fiber to clothing The modules will be helpful for both vocational students and the new employers in the textile sector in order to decrease the orientation time of the new employers by combining immersive technologies and inspiring pedagogic content for the best learning results. It will also include the possible problems during production and offer various possibilities for distance learning.

### Project Impact

Vir2TEX will have an immediate impact during the implementation stage on the students and the lecturers of partner organizations, and a lasting effect on various stakeholder groups. The impacts of Vir2TEX are:

- Vir2TEX will improve the learning and skill of students by putting them in the middle of real situations in an interactive learning platform, and also enable lecturers to transfer their knowledge to students via an innovative approach.
- . Vir2TEX will help participating organizations in widening their organization network they collaborate with. Close ties formed during the development and implementation of Vir2TEX will be a crucial opportunity for future collaborations in the same
- On target groups;
- o Textile vocational students engaged through dissemination activities and online channels will improve their awareness knowledge and skills through the created innovative VLE. Professional progress of the students of the field will be supported and a higher level of education quality will be achieved via a developed interactive platform.
- o Lecturers of the field will benefit from the developed innovative learning materials while transferring their knowledge to their students. Providing high-quality education while teaching a subject online which requires practice is difficult and
- challenging. This innovative approach will help teachers to receive the best learning results in vocational training. · Private firms and new employees; The developed innovative learning platform will enhance the learning and awareness of new employees, therefore, shorten the orientation time.

### **Project Partners**

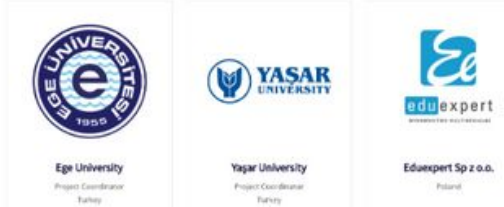

 $\ll$ 

### Vir2Tex Learning Modules

The content for the Vir2Tex course is divided into 15 Modules. Each Module is presented in units. You can access the content by clicking on the title of the module. In each module, you can find the Aim of the Module, its Learning Outcomes (i.e. what you should be able to do after engaging with the modules), and access the Module's Content presented in units, where presentations and video lectures, together with definitions of concepts and links to recommended readings and videos are available. An optional self-assessment tool can help you review the module and evaluate your knowledge.

All learners are encouraged to make effective use of the course Discussion Forum to communicate and interact with others, reflecting and exchanging ideas on the recommended discussion topics.

In each module, you can also find case studies as a showcase of real-life applications of the techniques and approaches covered in the module

You will be able to view all course content, at your own pace, so feel free to work ahead and complete this course around your schedule.

& Module 1 Fiber Preparation

& Module 2 Spinning Prepa

& Module 3 Yarn Spinning

& Module 4 **Fabric Production** 

& Module 5 **Textile Finishing** 

& Module 6 **Textile Clothing** 

- **Zawartość modułu**
- **Kliknij link do Virtual Reality Experience**
- 

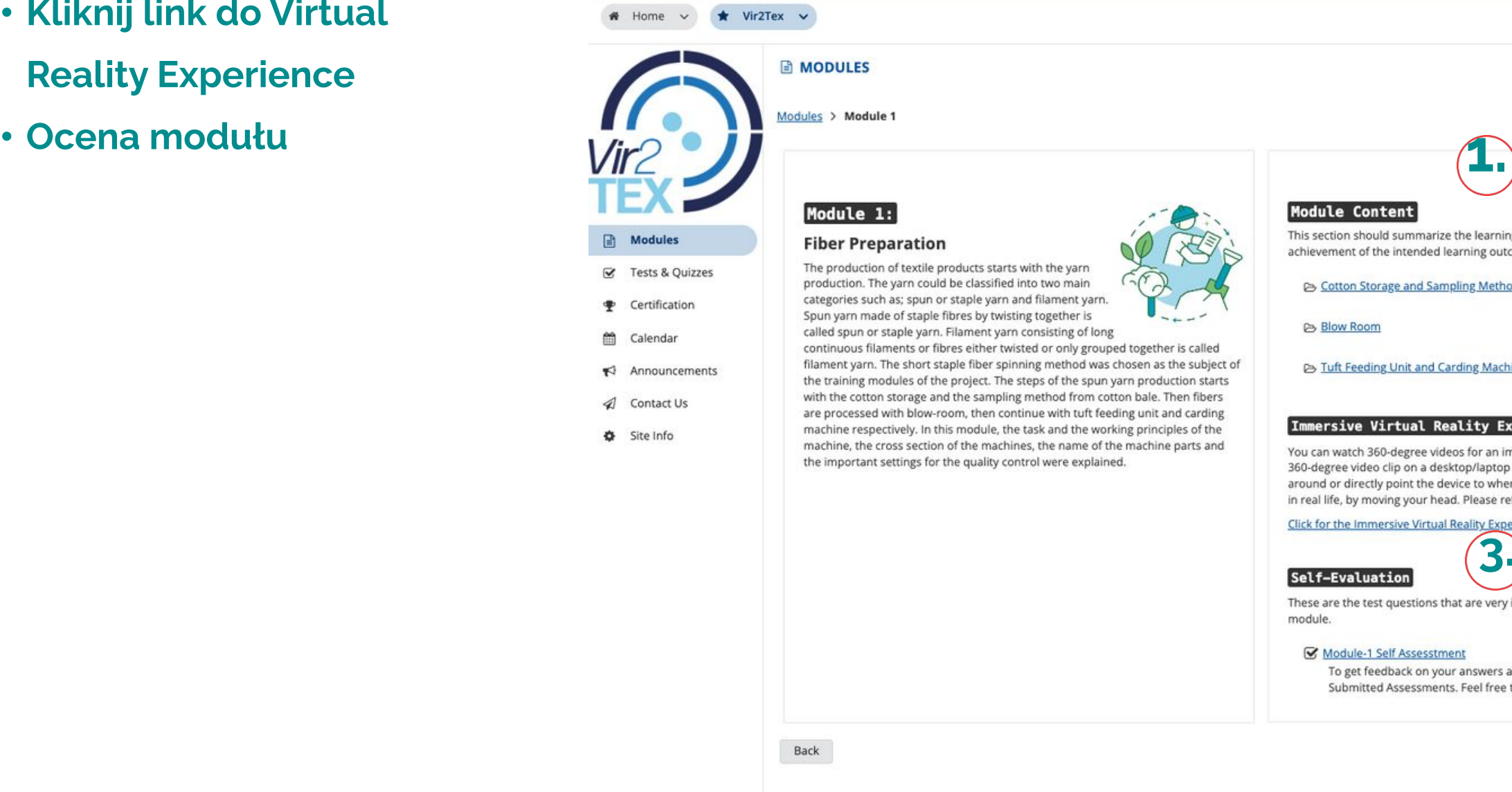

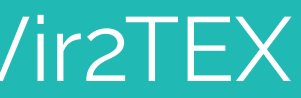

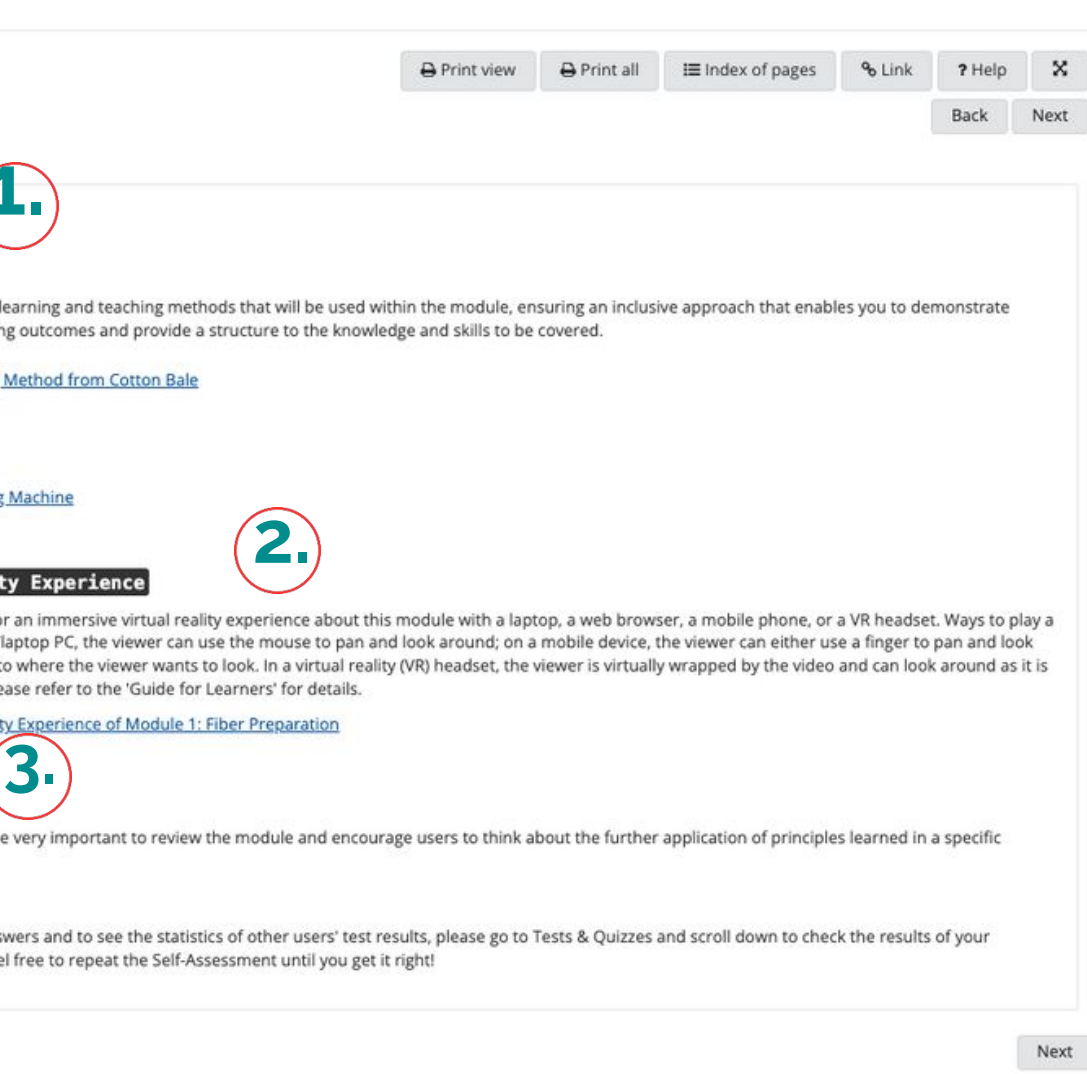

### Strona modułu Vir2TEX

- **Treści szkoleniowe (w każdym z modułów znajdziesz Przewodniki dla uczniów i slajdy prezentacji)**
- **Cel modułu**
- **Wyniki nauki**
- **Definicje pojęć**
- **Polecane lektury, książki i filmy**

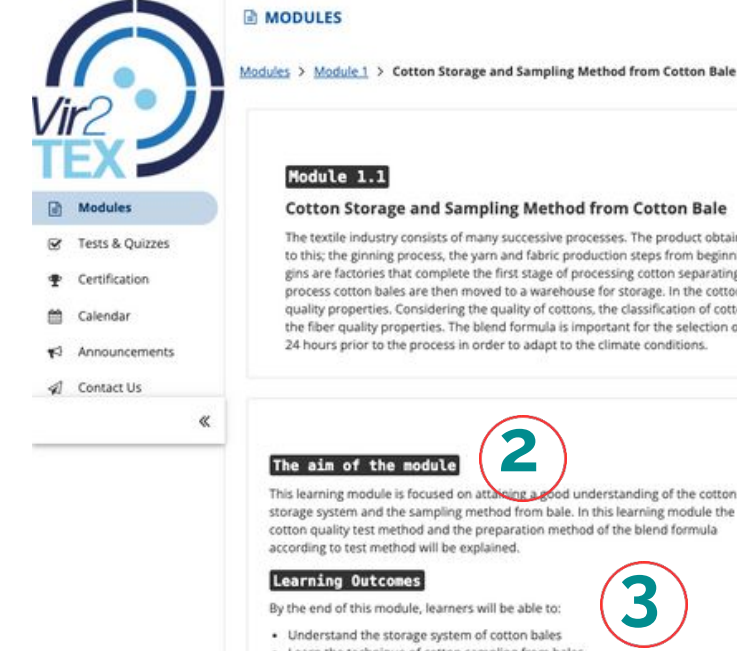

### **3** · Understand the storage system of cotton bales - Learn the technique of cotton sampling from bales<br>- Recognize the cotton quality properties testing methods

- . Be aware of the basic quality parameters of the fibers for the preparation of the blend receipt
- · Calculate the number of different bales according to blend receipt

- **4** · Cotton bale:A Cotton bale is a standard-si with different cotton-producing countries.
- . Blend Formula: The number of the different cotton bales selection for the production of to the yarn properties desired to be achieved . Lint:short, fine fibres which separate from the surface of cloth or yarn during
- processing. · Seed:the unit of reproduction of a flowering plant, capable of developing into
- another such plant. . HVI:A testing machine capable of measuring many cotton fiber properties including length, uniformity, micronaire/fineness, strength, color, etc.
- . Cottonseed oil:Cottonseed is a byproduct of the cotton production process. and the seeds are used to manufacture cottonseed oil, which is used for salad dressing and margarine. It can also be used in makeup, soap, candles and
- . Lot:The code number which is given to the cotton bales in the cotton storage harvested from the same field and in the same time.

### Definitions of Concepts

### Strona modułu Vir2TEX

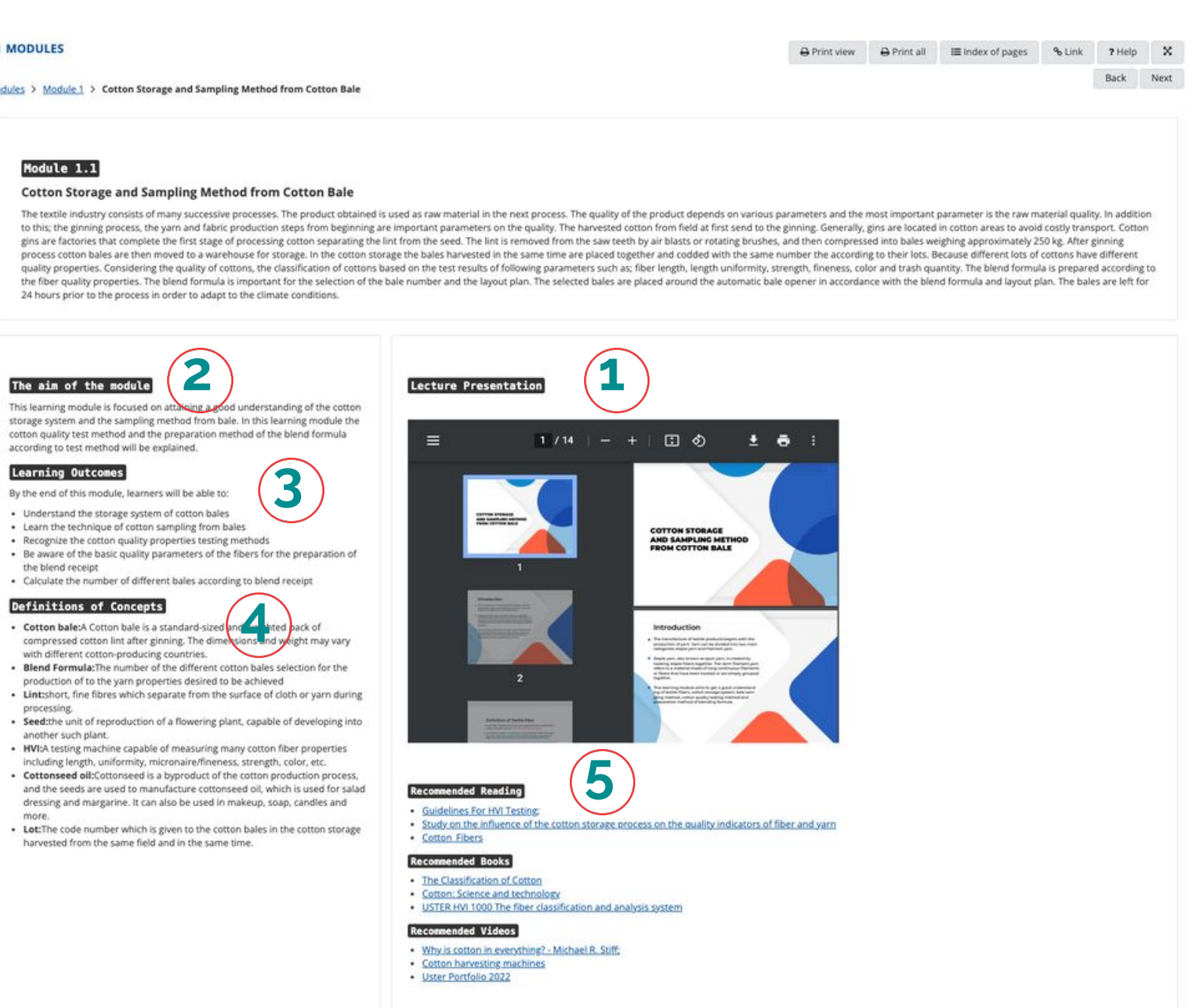

Wszystkie oceny i wyniki można znaleźć na tej stronie:

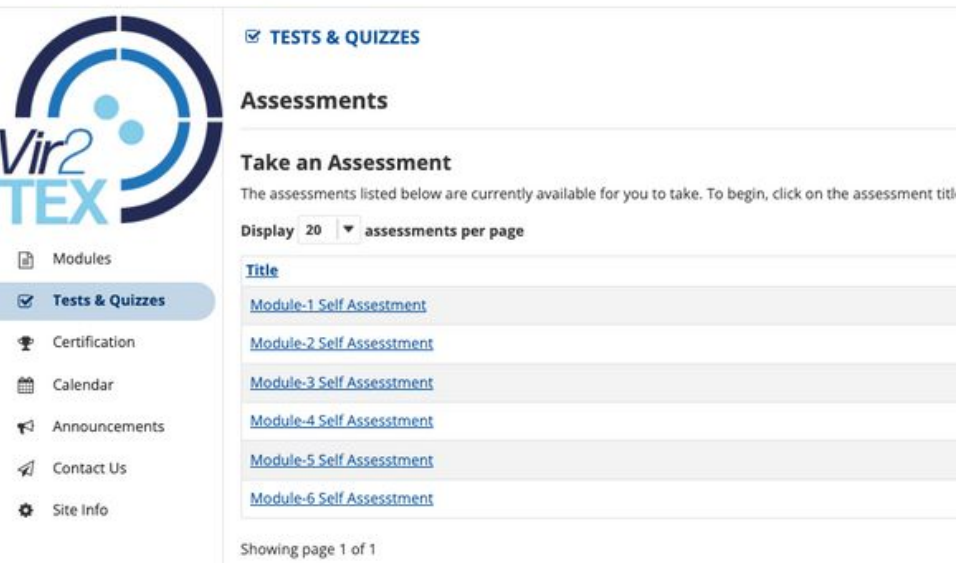

### **Submitted Assessments**

You have completed the assessments listed below. Unless Feedback Available displays "n/a" (not applicable), feedback will be available at the time shown. If feedback is available for particular submissions, it will be seen

View All Submissions/Scores View Only Recorded Scores

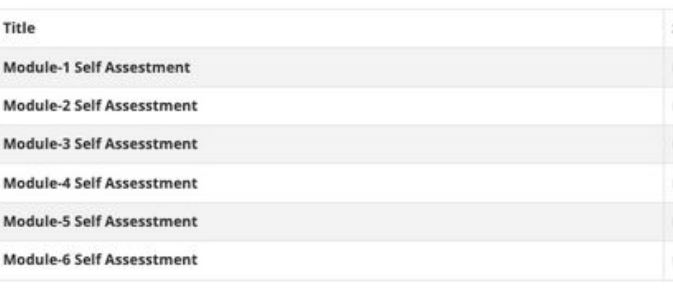

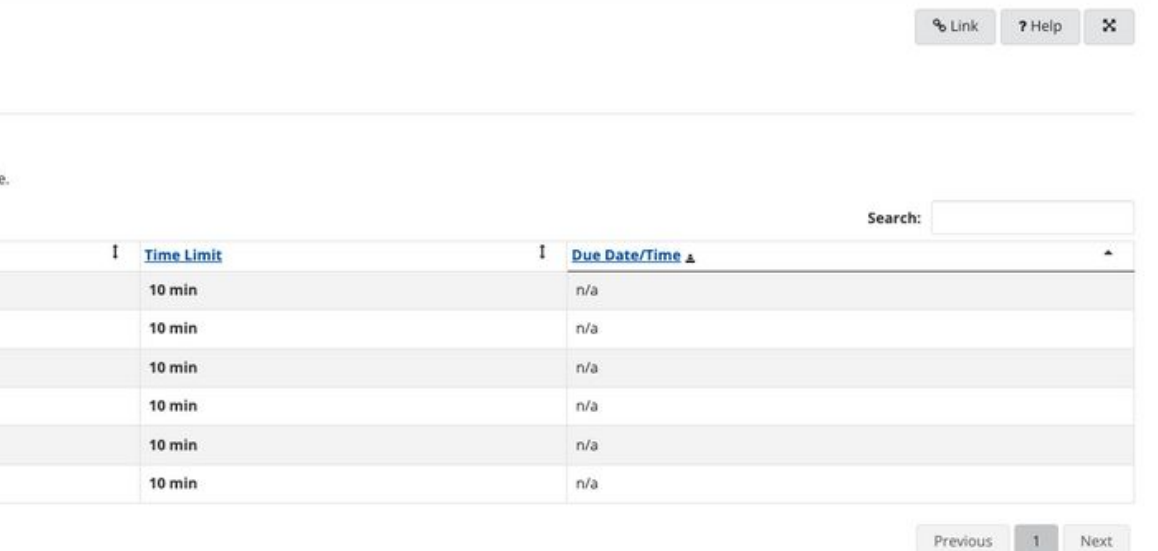

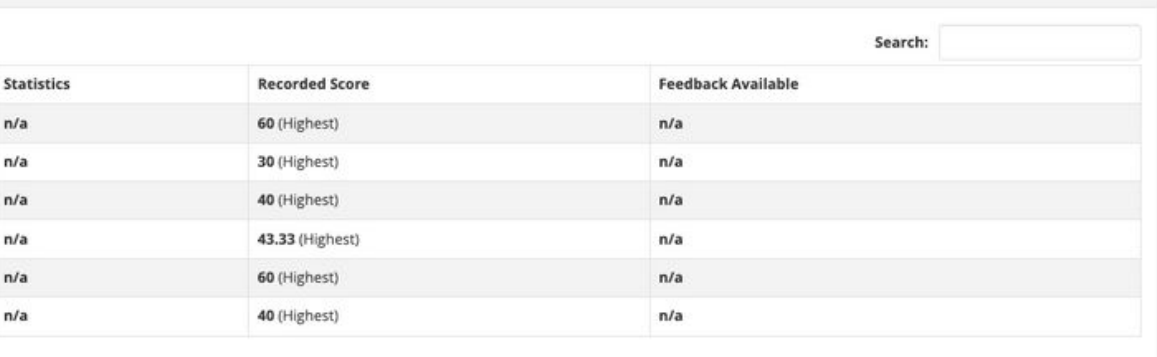

**Vir2TEX PRZEWODNIK DLA UCZNIÓW**

### Strona oceny Vir2TEX

Możesz rozpocząć egzamin, klikając na test, który chcesz zdać.

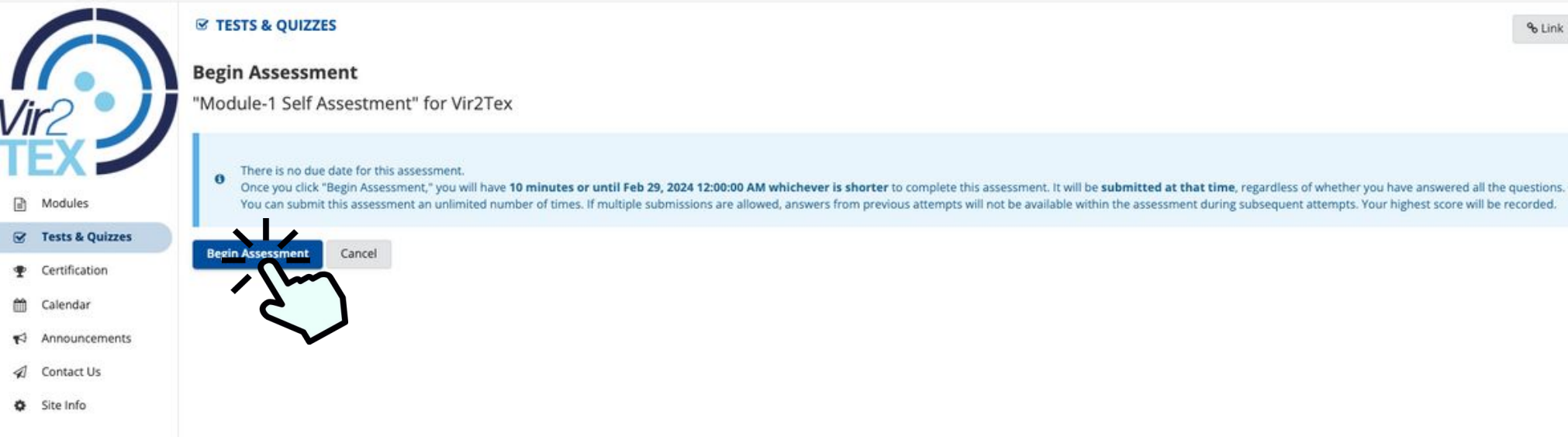

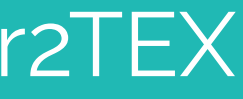

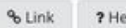

You can submit this assessment an unlimited number of times. If multiple submissions are allowed, answers from previous attempts will not be available within the assessment during subsequent attempts. Your highest score wi

**Vir2TEX PRZEWODNIK DLA UCZNIÓW**

### Strona oceny Vir2TEX

Musisz zakończyć test, odpowiadając na pytania w określonym czasie.

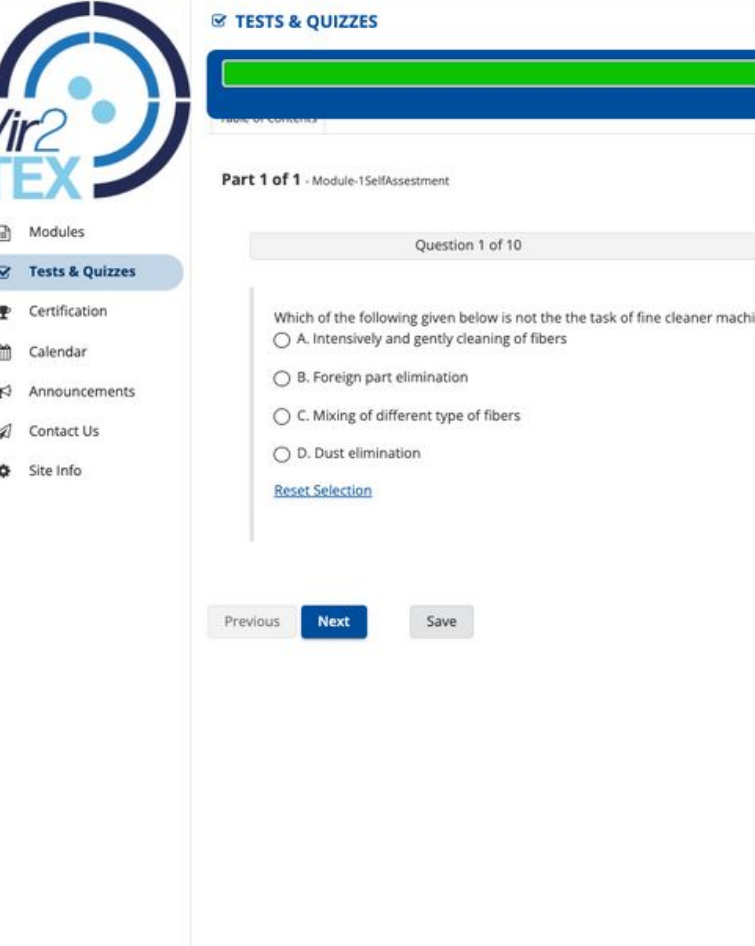

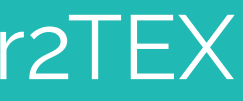

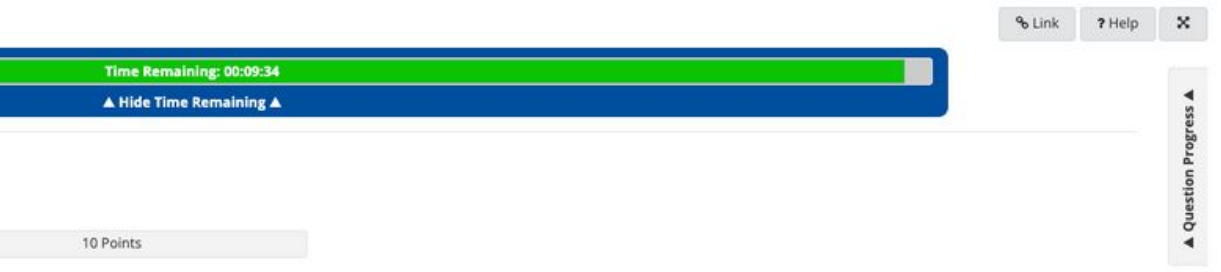

**Vir2TEX PRZEWODNIK DLA UCZNIÓW**

### Strona oceny Vir2TEX

Na końcu każdego modułu znajdują się pytania, które są bardzo ważne, w celu zweryfikowania i zachęcenia użytkowników do przemyśleń i wniosków z wiedzy zdobytej podczas nauki modułu.

Każdy z uczestników, który zdobędzie wynik wyższy niż 65 punktów z samosprawdzianu, będzie upoważniony do otrzymania certyfikatu potwierdzającego.

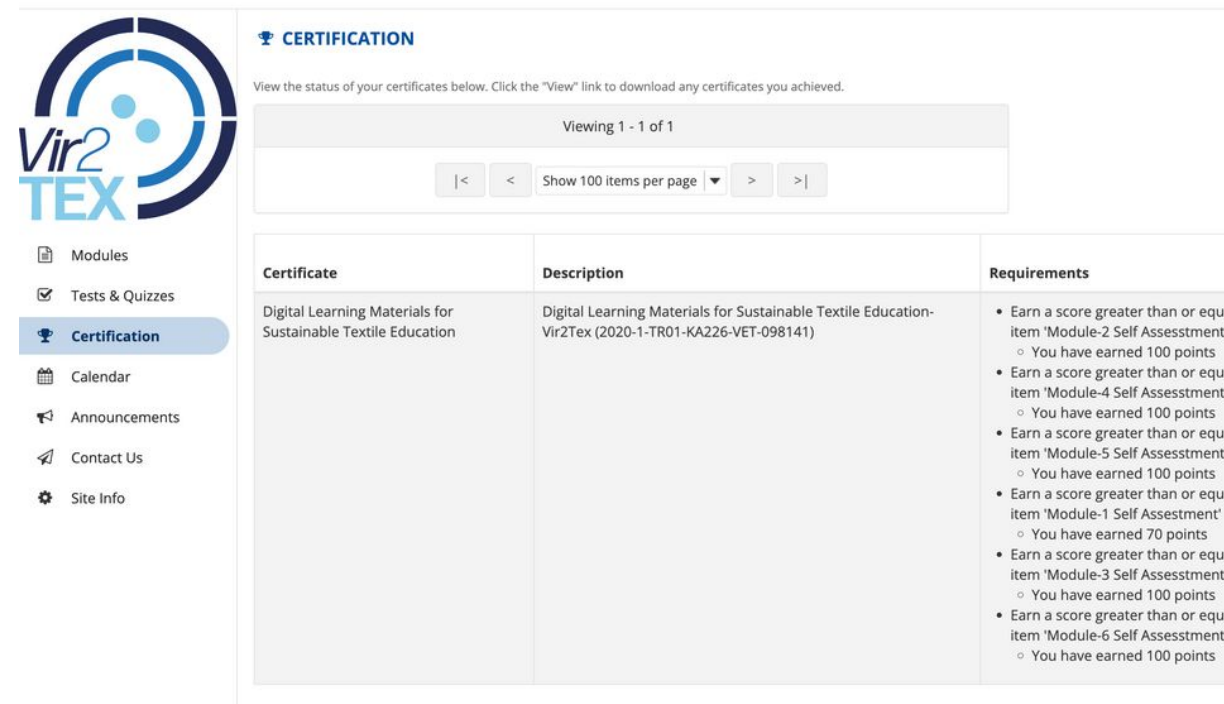

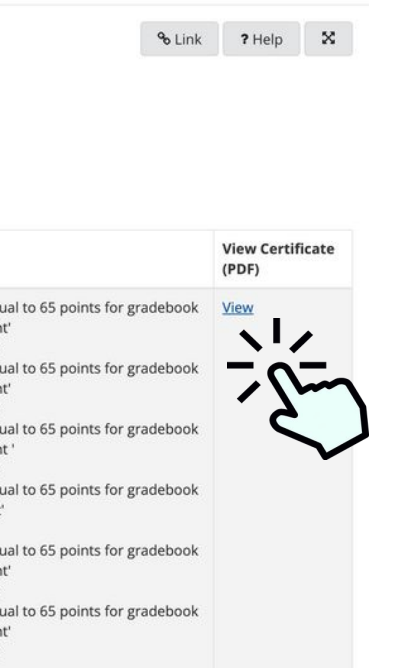

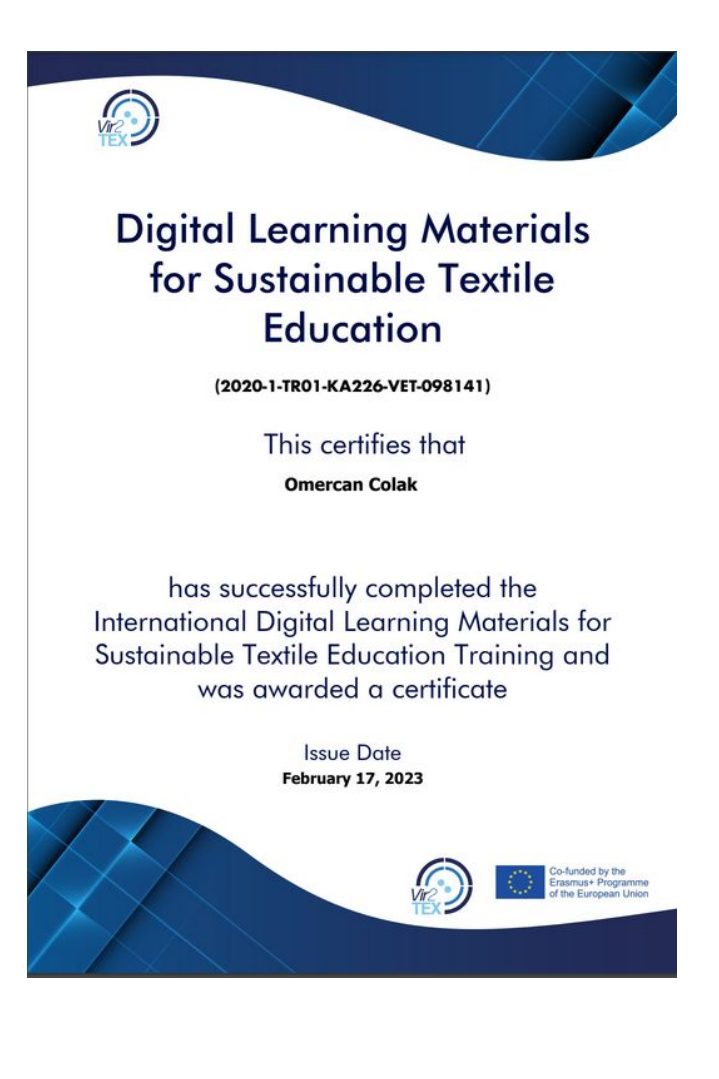

**Vir2TEX PRZEWODNIK DLA UCZNIÓW**

### Strona certyfikatu Vir2TEX

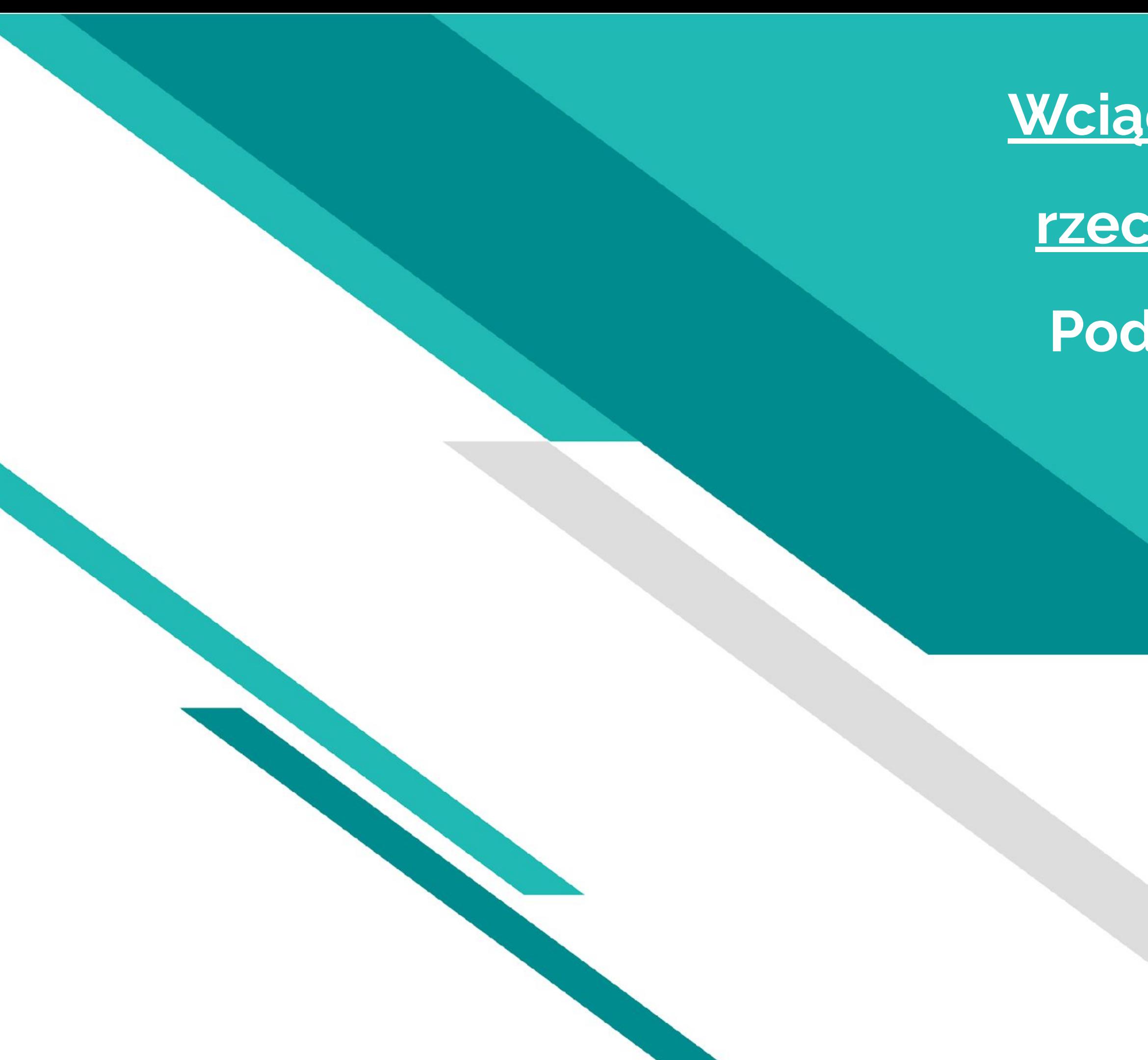

# **Wciągające doświadczenie**

# **rzeczywistości wirtualnej**

# **Podręcznik użytkownika**

### Jak oglądać wideo 360 stopni

Do oglądania klipów wideo 360 stopni można użyć laptopa, przeglądarki internetowej, telefonu komórkowego lub gogli VR. Sposoby odtwarzania na nich klipu wideo 360 stopni różnią się od siebie. W tym artykule przedstawimy każdą z nich, abyś mógł załadować swoje dzieło na urządzenie i spojrzeć oczami widza.

### **Jak wspomniano we wcześniejszym rozdziale, aby obejrzeć film 360 stopni, istnieją trzy sposoby:**

- Na komputerze stacjonarnym (lokalnie i online) widz może przesuwać i rozglądać się za pomocą myszy;
- Na urządzeniu mobilnym widz może przesuwać palcem i rozglądać się lub bezpośrednio skierować urządzenie tam, gdzie chce spojrzeć;
- W goglach wirtualnej rzeczywistości (VR) widz jest praktycznie otoczony przez wideo i może po prostu rozejrzeć się wokół, tak jak w prawdziwym życiu, poruszając głową.

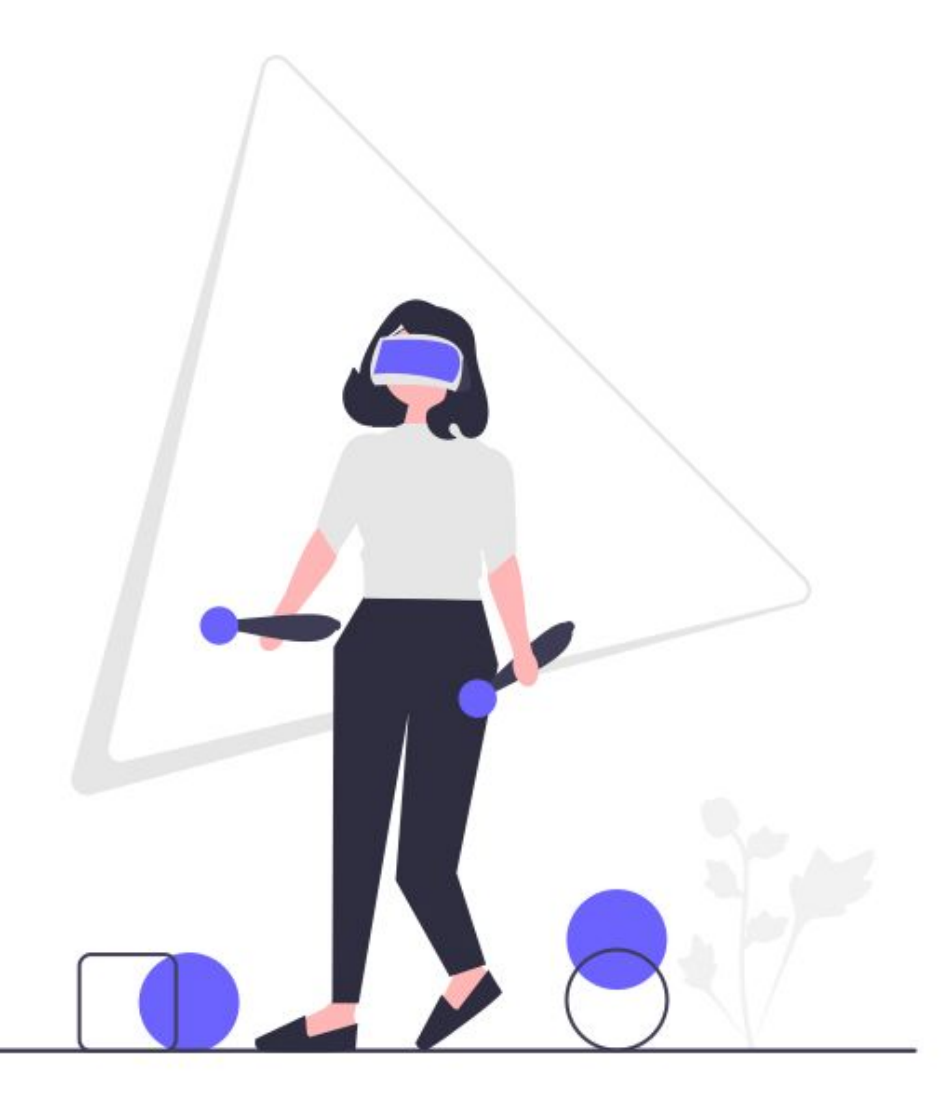

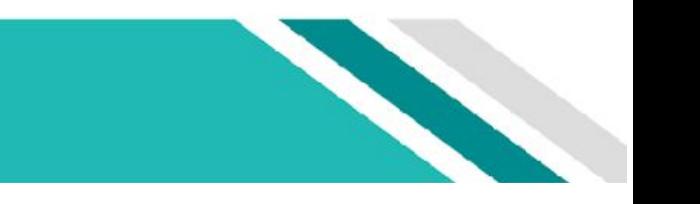

Aby obejrzeć materiał wideo 360 stopni na tych urządzeniach samodzielnych, najpierw prześlij plik nagrania do zestawu słuchawkowego (zwykle po podłączeniu do komputera będzie on wyświetlany jako dysk USB, zapoznaj się z instrukcją obsługi zestawu słuchawkowego aby uzyskać szczegółowe instrukcje dotyczące podłączania urządzenia do komputera PC lub Mac).

- Przejdź do strony kursu Vir2TEX
- Wybierz zawartość modułu
- Kliknij, aby zapoznać się z wciągającą rzeczywistością wirtualną modułu

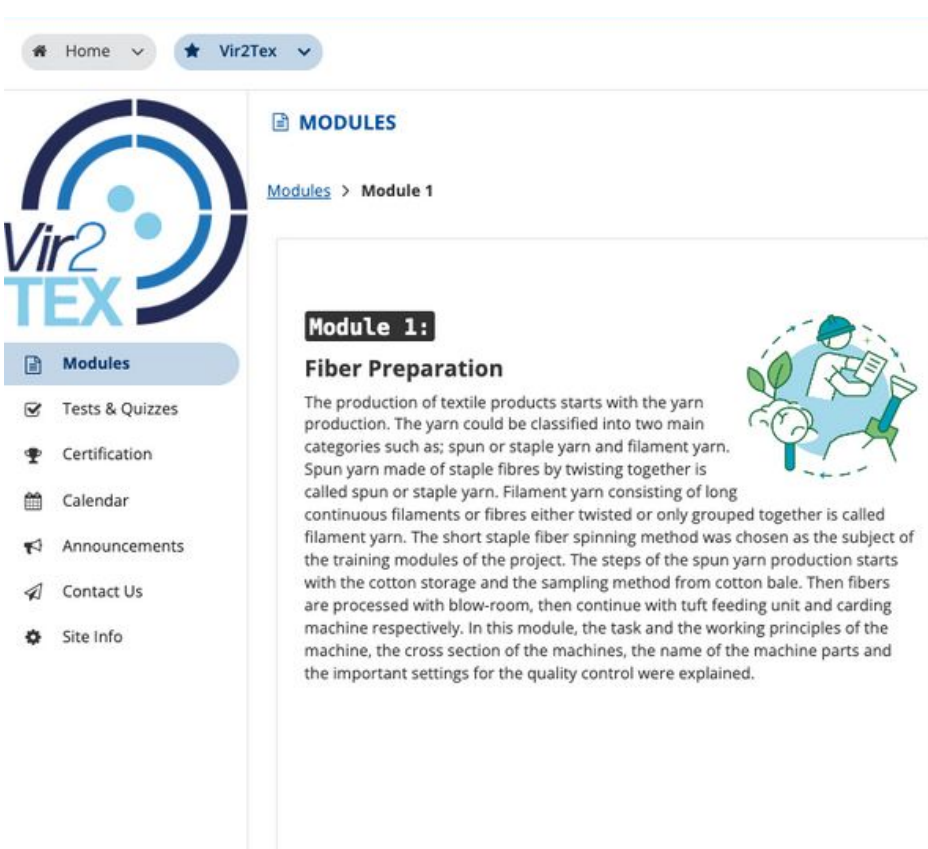

Back

### **Module Content**

This section should summarize the learning and teaching methods that will be used within the modu achievement of the intended learning outcomes and provide a structure to the knowledge and skills

 $\ominus$  Print vi

S Cotton Storage and Sampling Method from Cotton Bale

P<sub>3</sub> Blow Room

P<sub>3</sub> Tuft Feeding Unit and Carding Machine

### Immersive Virtual Reality Experience

You can watch 360-degree videos for an immersive virtual reality experience about this module with 360-degree video clip on a desktop/laptop PC, the viewer can use the mouse to pan and look around around or directly point the device to where the viewer wants to look. In a virtual reality (VR) headset in real life, by moving your head. Please refer to the 'Guide for Learners' for details.

Click for the Immersive Virtual Reality Experience of Module 1: Fiber Preparation

### Self-Evaluation

These are the test questions that are very important to review the module and encourage users to th module.

### Module-1 Self Assesstment

To get feedback on your answers and to see the statistics of other users' test results, please a Submitted Assessments. Feel free to repeat the Self-Assessment until you get it right!

### Wciągające doświadczenie rzeczywistości wirtualnej **Vir2TEX**

**PRZEWODNIK DLA UCZNIÓW**

**Vir2TEX PRZEWODNIK DLA UCZNIÓW**

- **Nazwa modułu**
- **Interaktywne przyciski w modułach**
- **Informacja**
- **Zawartość modułu**

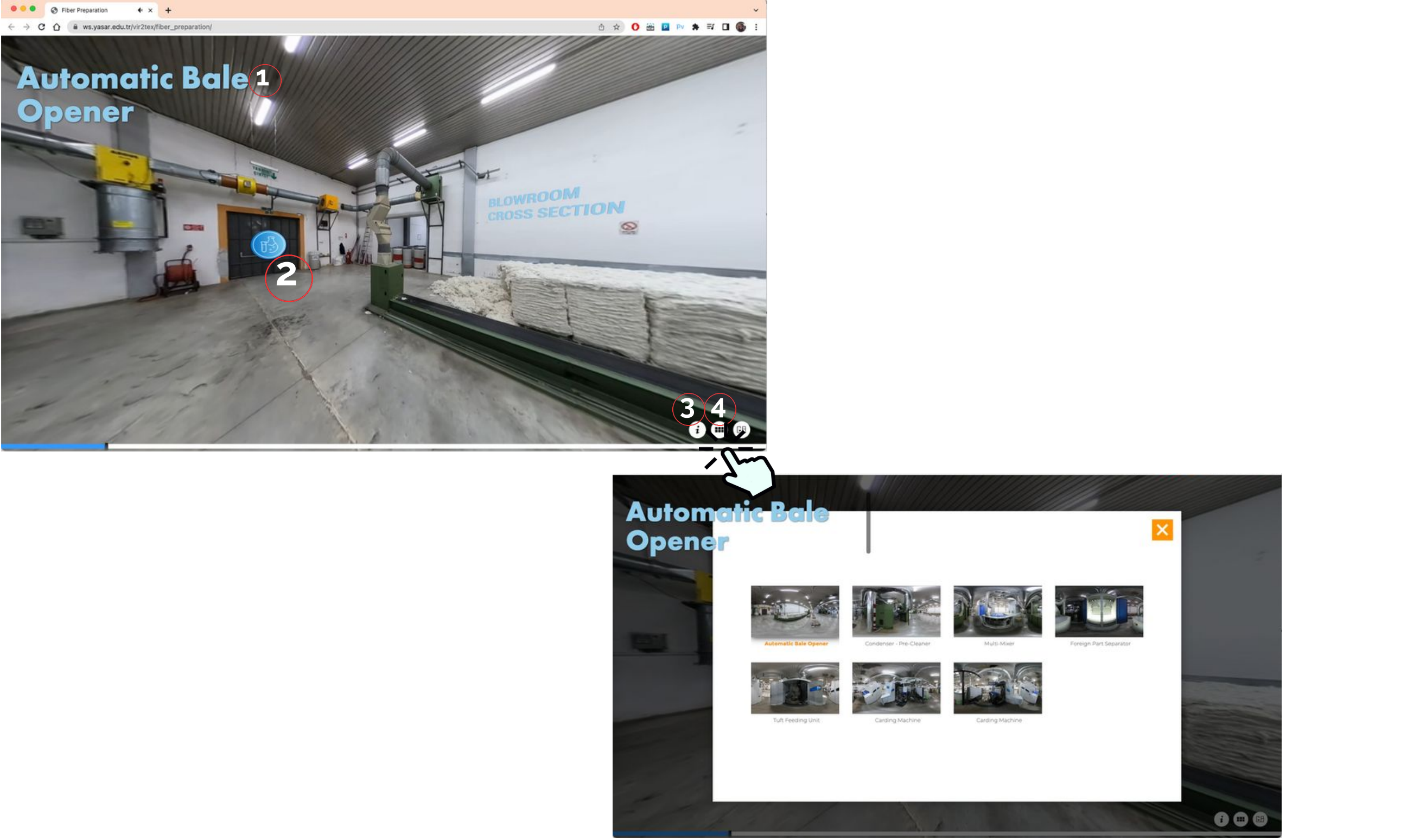

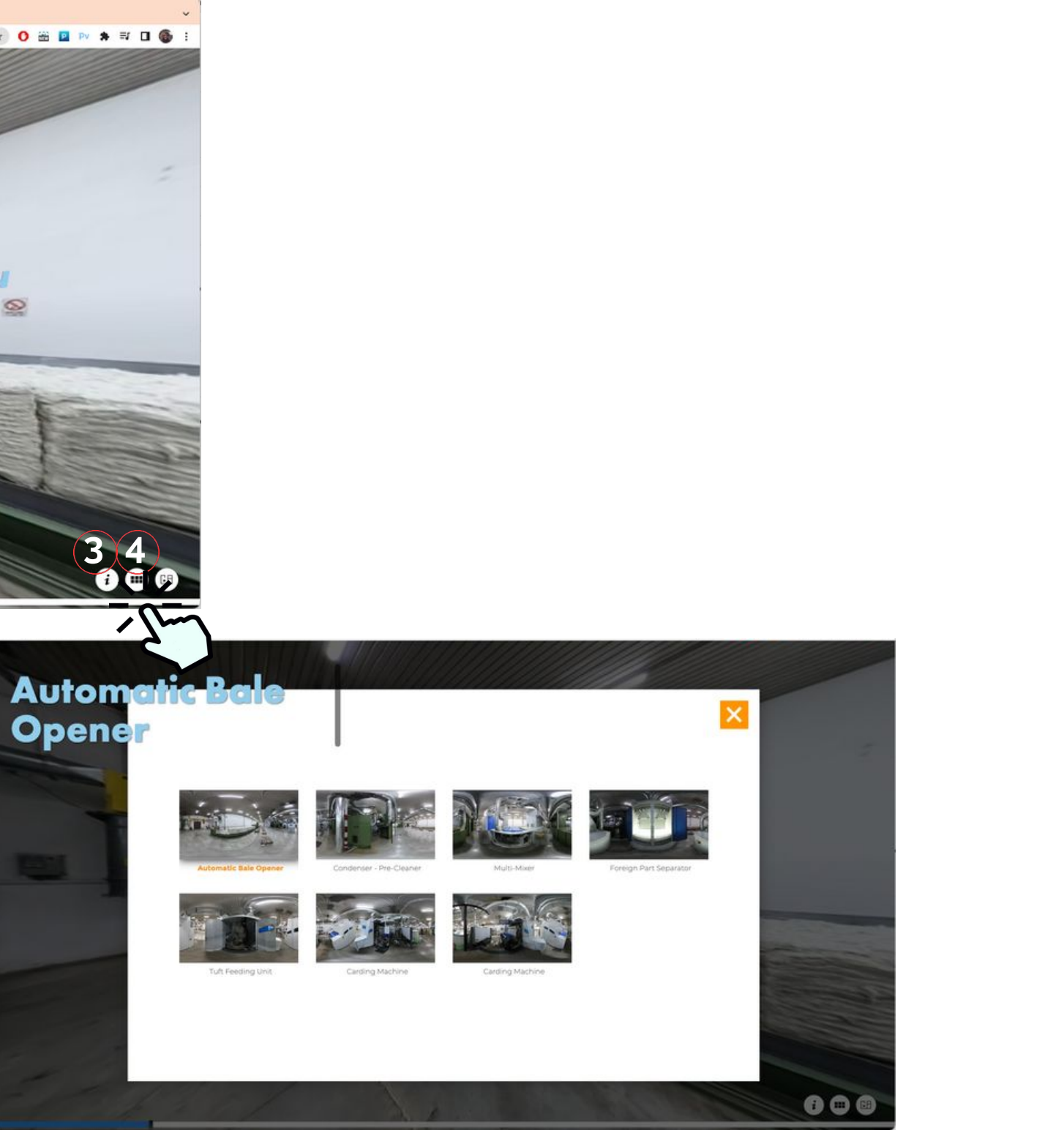

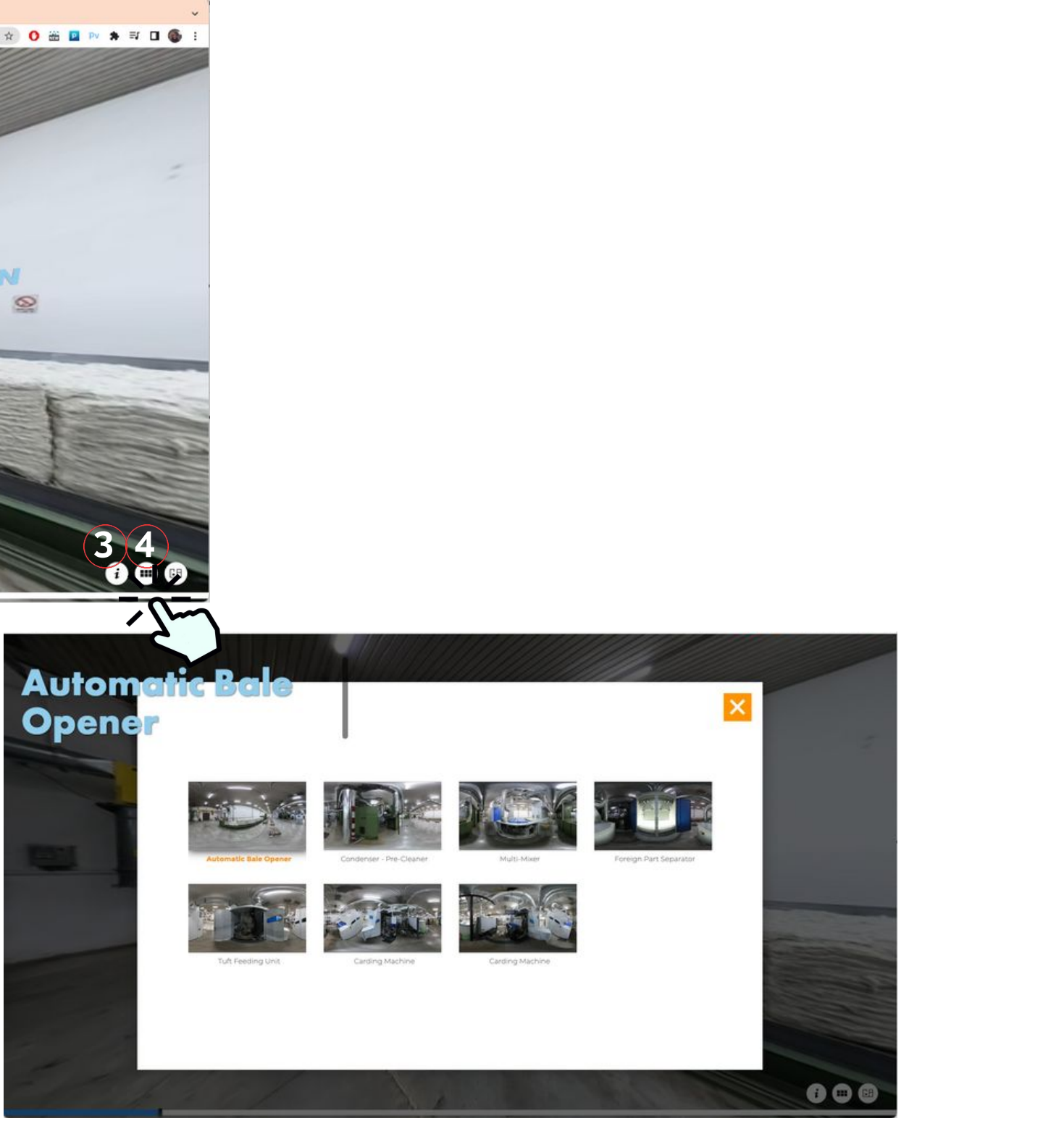

### Wciągające doświadczenie rzeczywistości

### wirtualnej

# Wciągająca rzeczywistość wirtualna Doświadczenie z Cardboardem

**Vir2TEX PRZEWODNIK DLA UCZNIÓW**

Aby uzyskać wciągające wrażenia z wirtualnej rzeczywistości dotyczące tego modułu, filmy 360 stopni możesz oglądać także za pomocą telefonu komórkowego. Chcąc rozglądać się podczas odtwarzania klipu wideo 360 stopni na urządzeniu mobilnym widz może przesuwać palcem po ekranie lub bezpośrednio skierować urządzenie tam, gdzie chce spojrzeć Telefon komórkowy może być użyty w specjalnym VR Box, oferowanym przykładowo przez Google, gdzie telefon zawsze będzie rdzeniem niezbędnym do działania całego zestawu (wykorzystywany zarówno jako wyświetlacz, jak i czujnik ruchów głowy).

Przejdź do strony kursu Vir2TEX

- Otwarcie modułów
- Kliknij, aby zapoznać się z wciągającą rzeczywistością wirtualną modułu

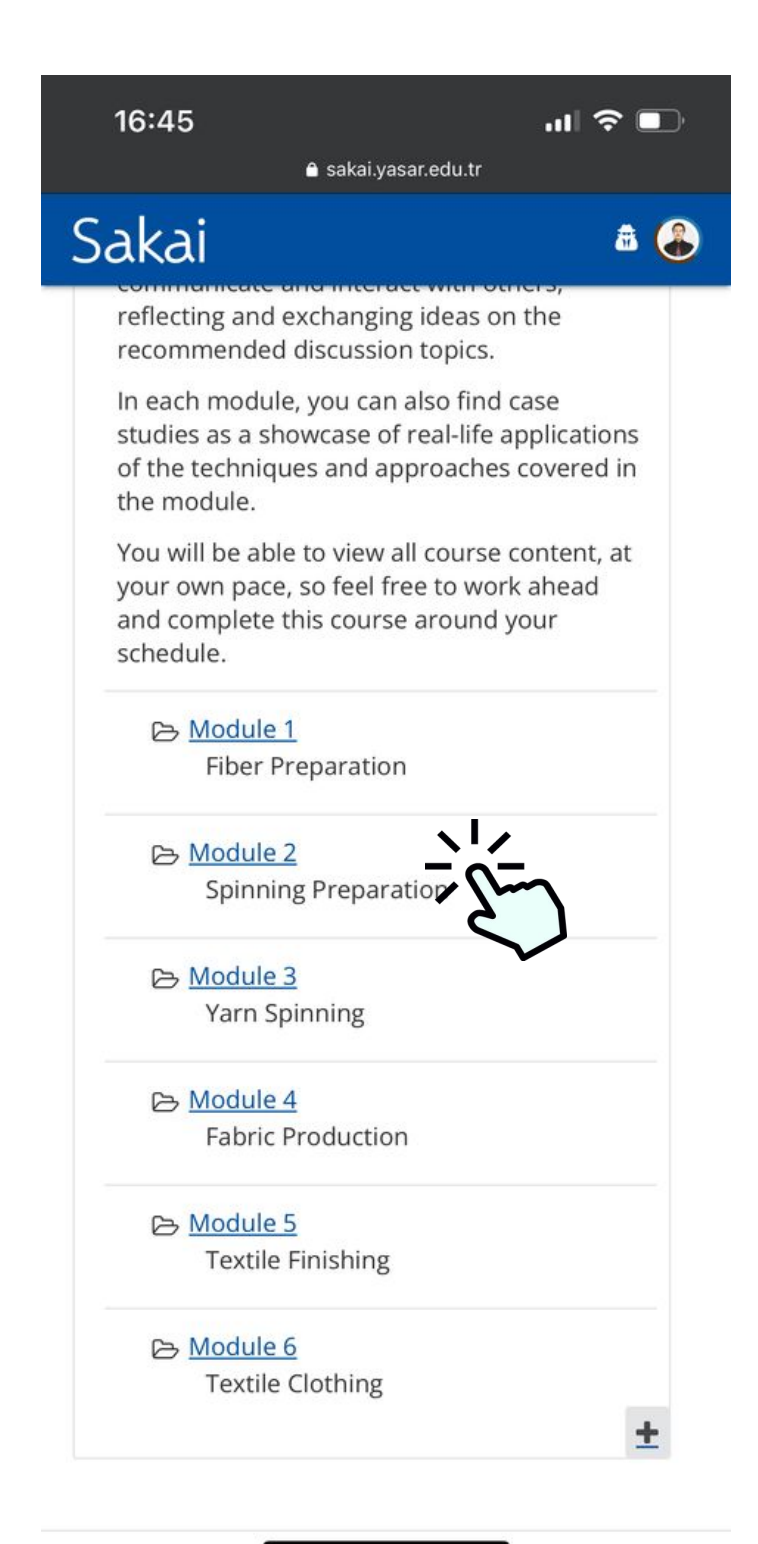

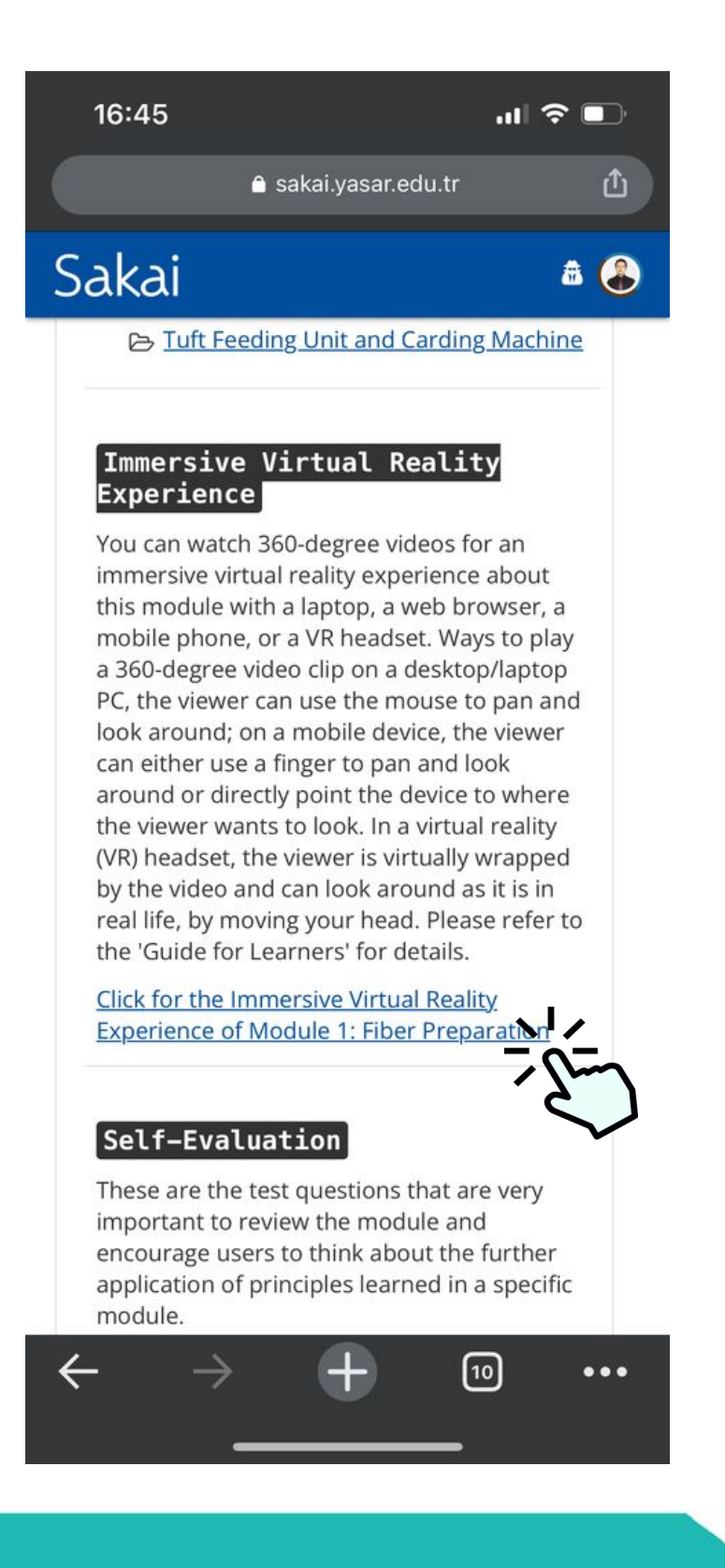

# Wciągająca rzeczywistość wirtualna

### Doświadczenie z Cardboardem

**Vir2TEX PRZEWODNIK DLA UCZNIÓW**

- **Musisz nadać niezbędne uprawnienia.**
- **Aby uzyskać bardziej realistyczne wrażenia, możesz przełączyć się na widok 3D, klikając ikonę widoku kartonu w prawym dolnym rogu.**

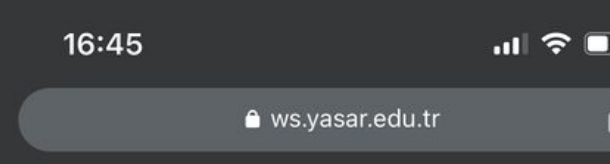

Your device's motion and orientation access and VR mode are disabled for this site. To properly see this webpage, please click continue and accept the permission request if prompted.

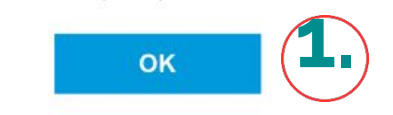

◯ Don't display this info again

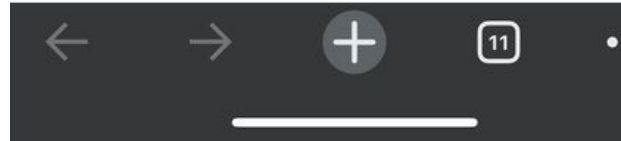

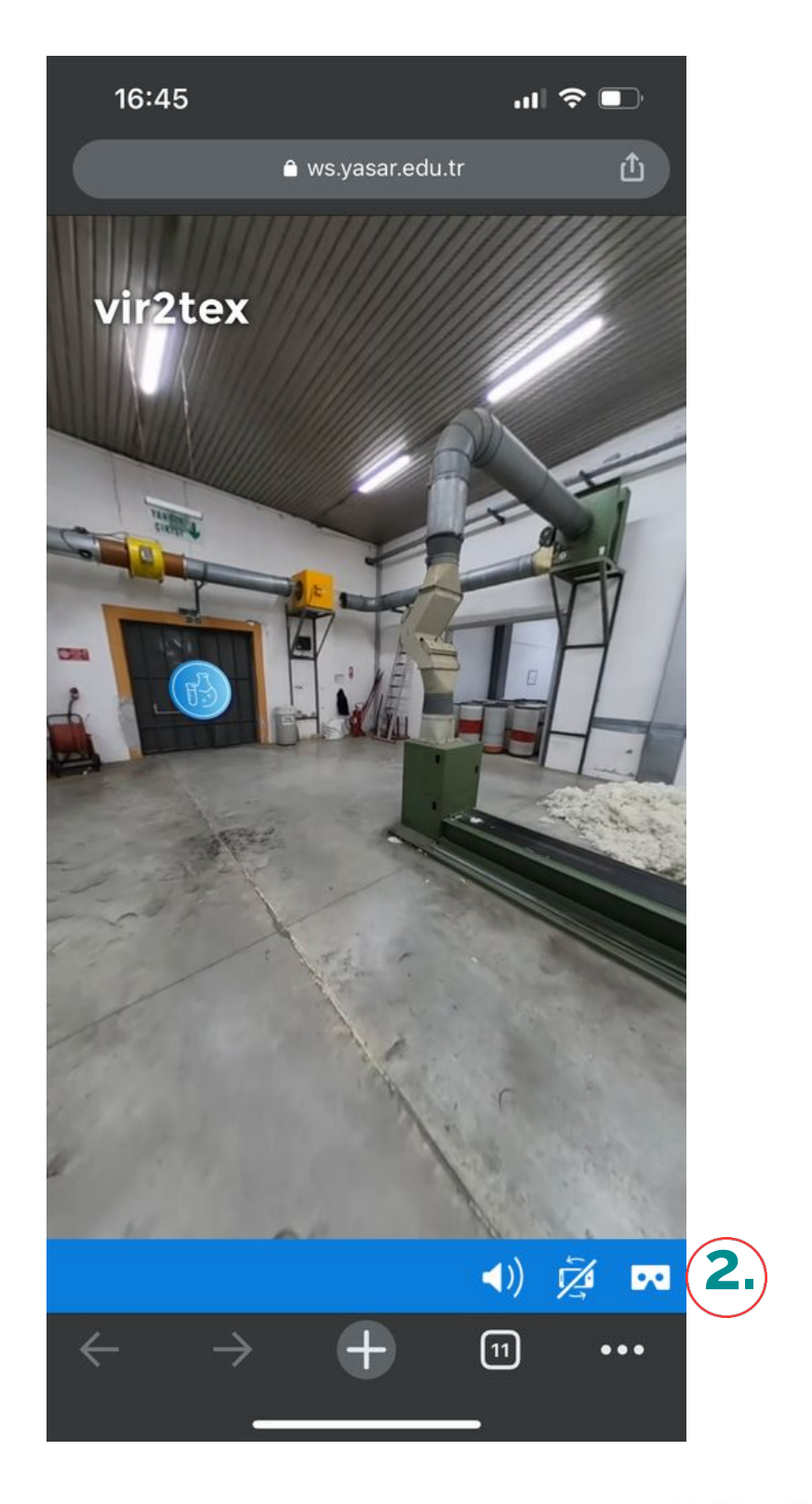

 $\bullet\bullet\bullet$ 

## Wciągająca rzeczywistość wirtualna Doświadczenie z Cardboardem

**Vir2TEX PRZEWODNIK DLA UCZNIÓW**

Po kliknięciu w ikonę widoku kartonu, ekran zostanie podzielony na dwa mniejsze ekrany.

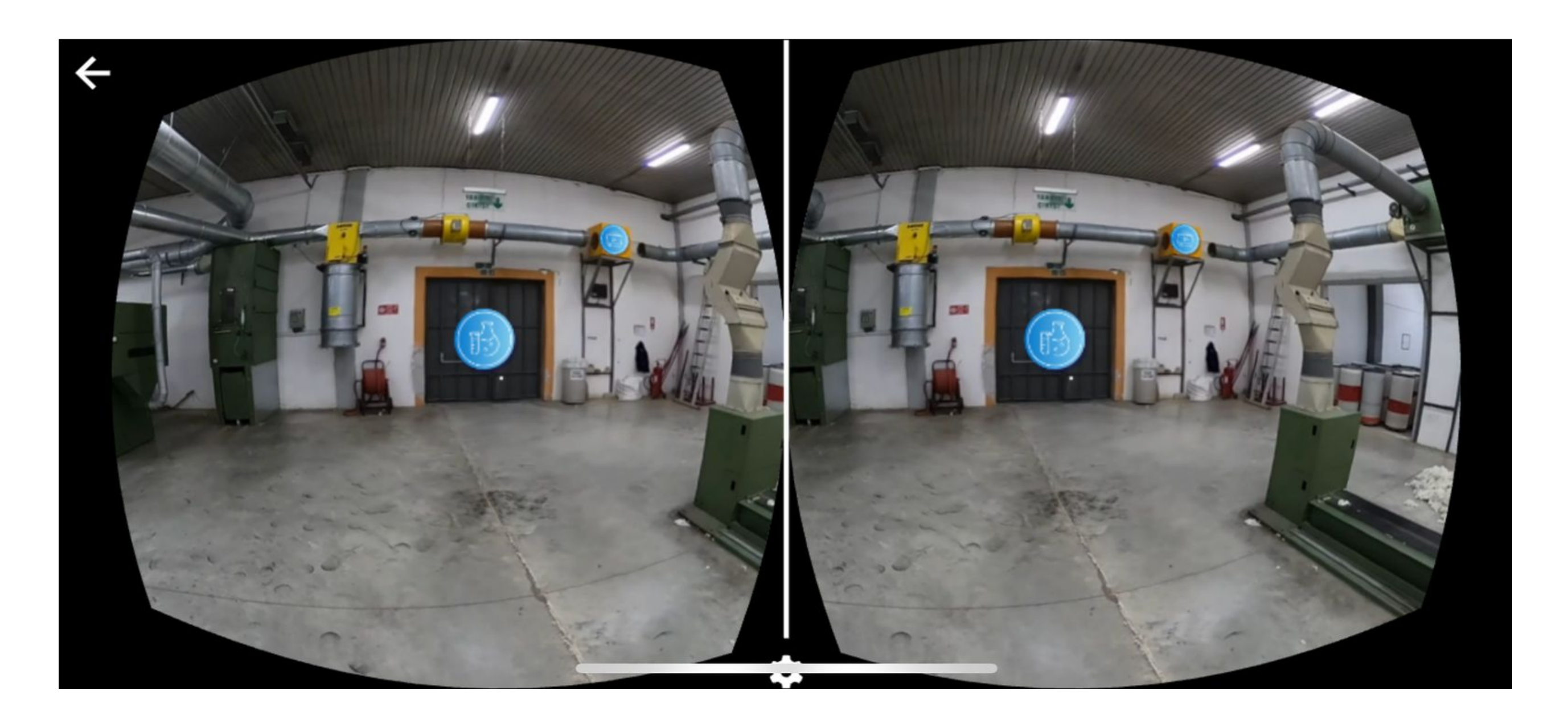

### Wciągająca rzeczywistość wirtualna Doświadczenie z zestawem słuchawkowym VR

**Vir2TEX PRZEWODNIK DLA UCZNIÓW**

Możesz oglądać filmy 360 stopni za pomocą zestawu słuchawkowego VR, aby skorzystać z wciągającej rzeczywistości wirtualnej na temat tego modułu. Widz jest praktycznie otoczony przez wideo i może rozglądać się tak, jak w prawdziwym życiu, poruszając głową. Sposoby odtwarzania klipu wideo 360 stopni na goglach wirtualnej rzeczywistości (VR):

- Otwórz przeglądarkę gogli VR
- Wejdź na stronę kursu Vir2TEX
- Kliknij, aby zapoznać się z wciągającą rzeczywistością wirtualną modułu

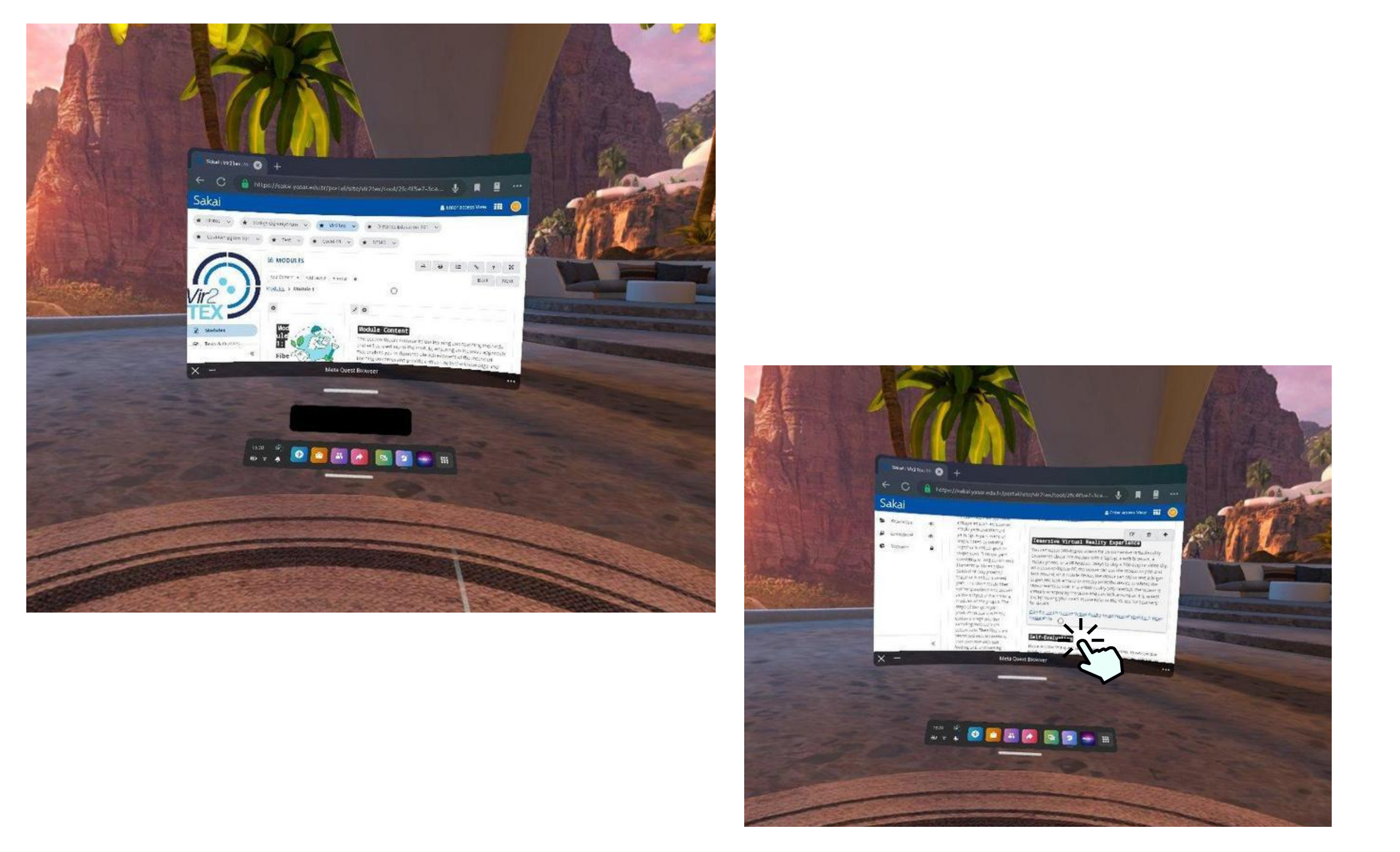

Wciągająca rzeczywistość wirtualna

### Doświadczenie z zestawem słuchawkowym VR

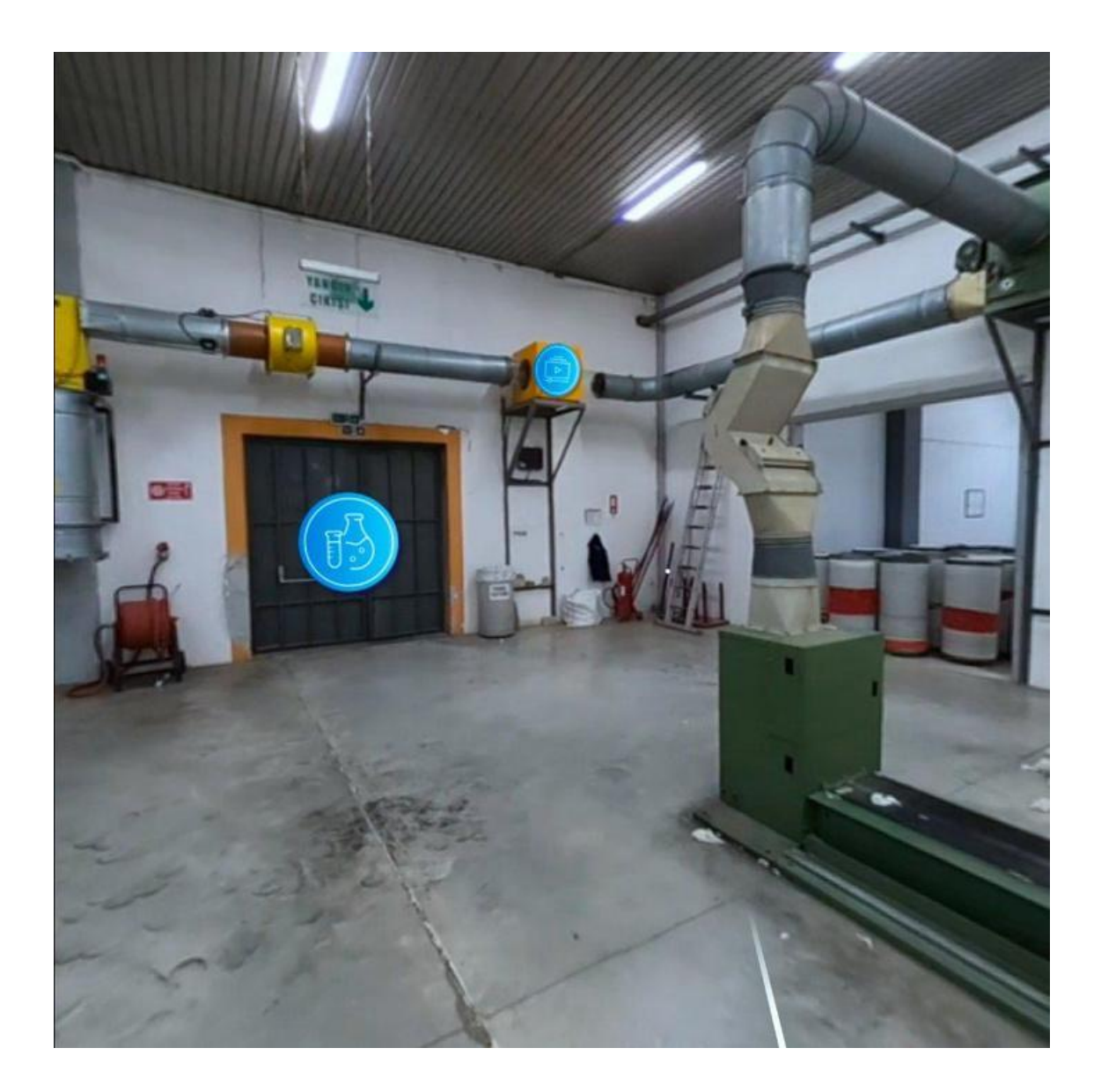

**Vir2TEX PRZEWODNIK DLA UCZNIÓW**

Aby uzyskać bardziej realistyczne wrażenia, możesz przełączyć się na tryb 3D, klikając ikonę widoku kartonu w prawym dolnym rogu.

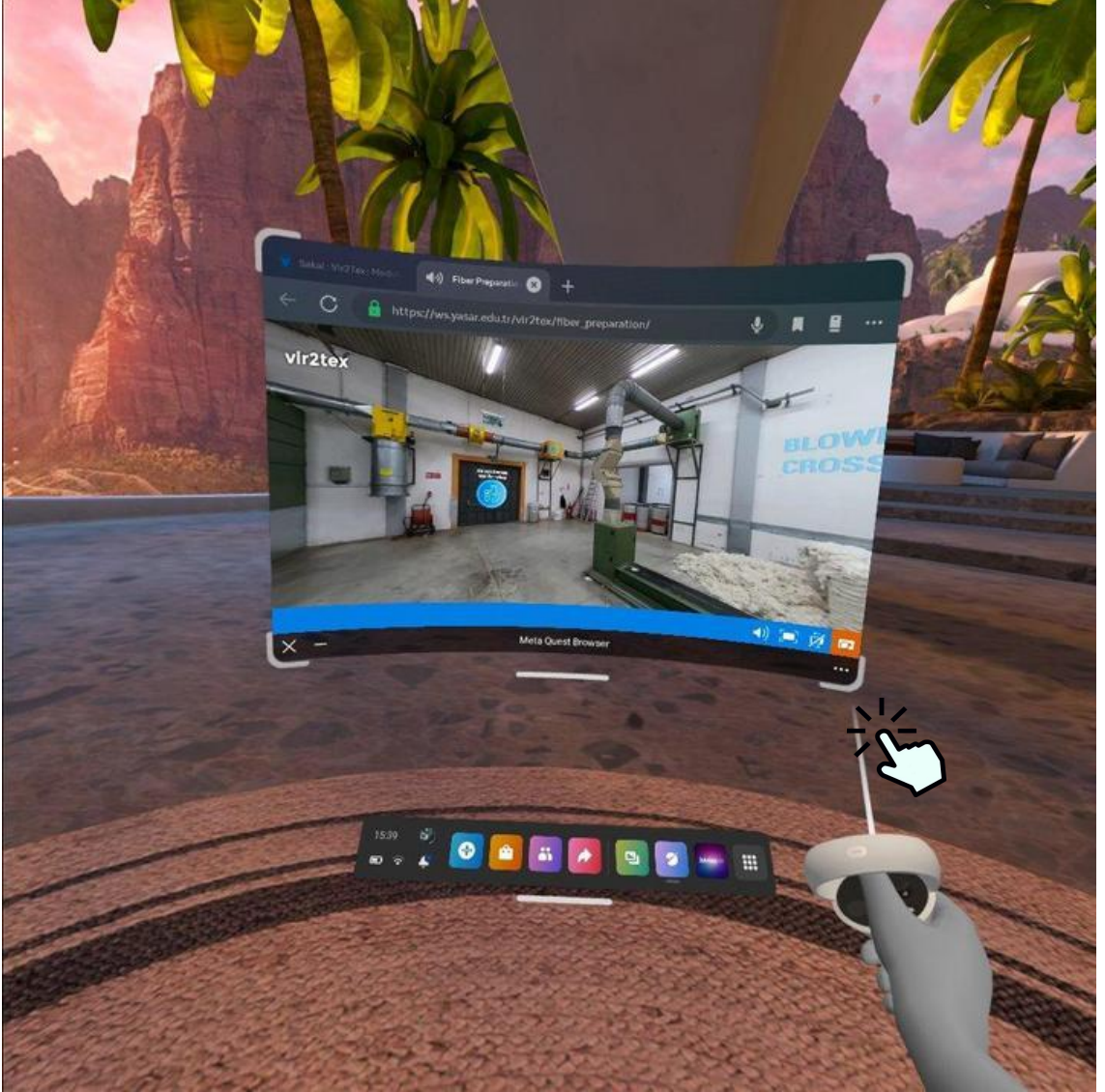